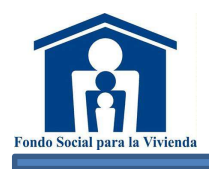

ı

# CÓDIGO 215 PROCEDIMIENTOS PARA GESTIÓN DE VENTAS

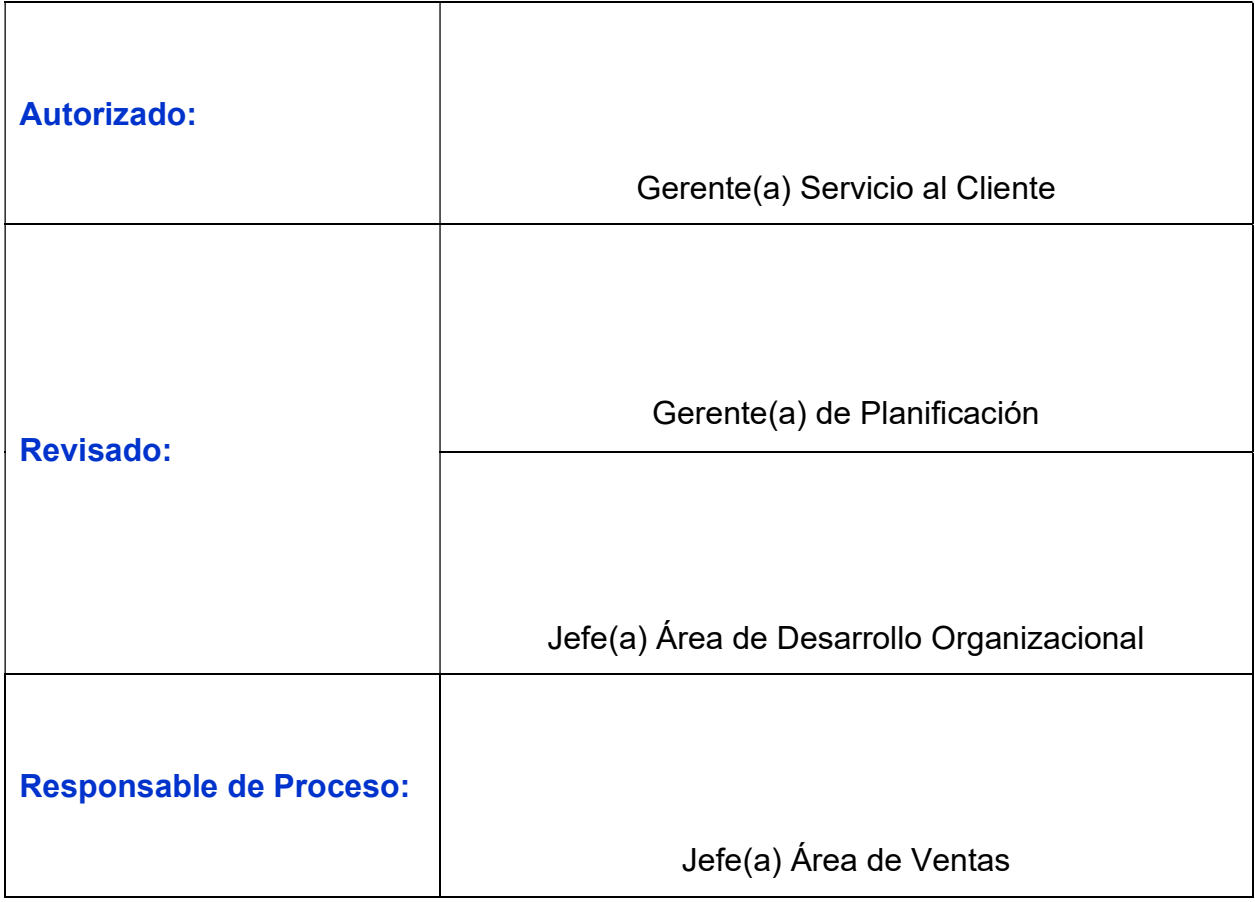

"Este documento en conforme al original firmado"

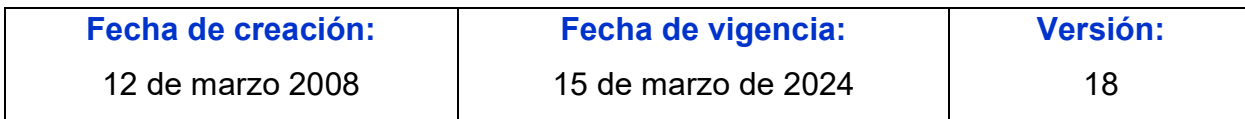

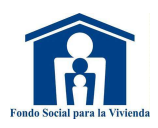

# **ÍNDICE**

#### Página No.

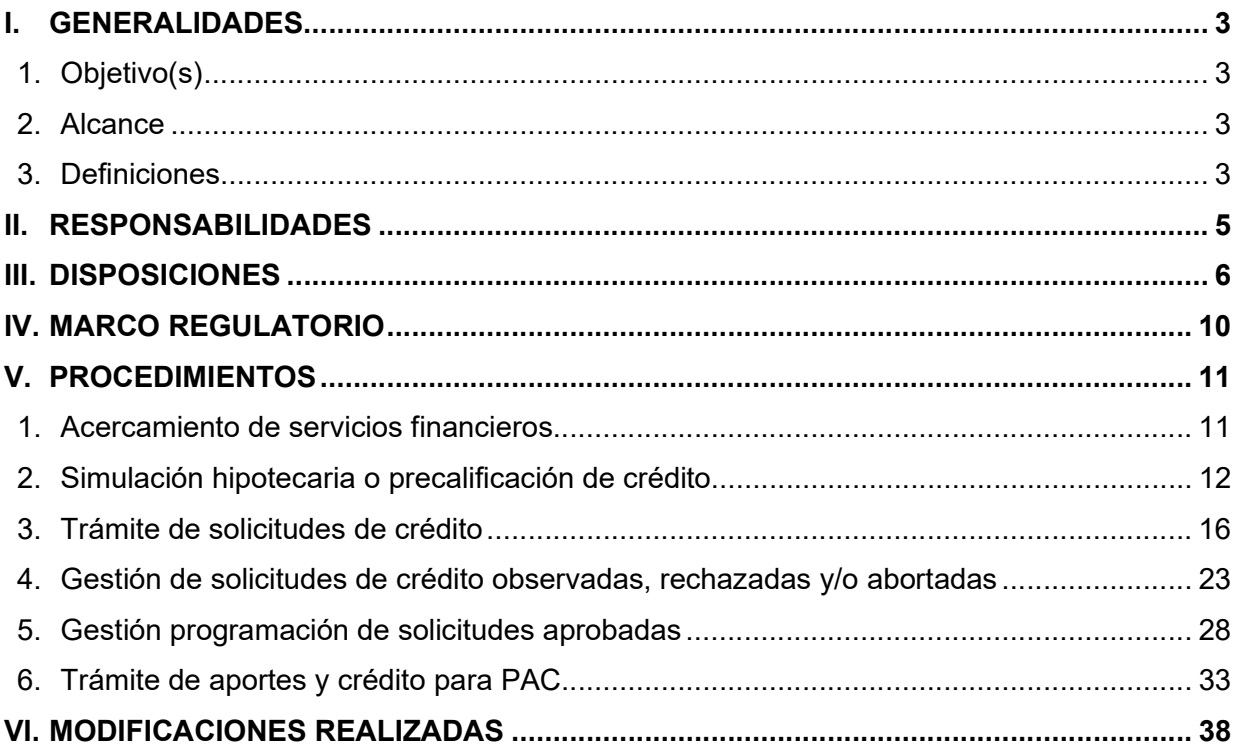

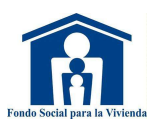

# I. GENERALIDADES

### 1. Objetivo(s)

- a) Establecer los procedimientos para la gestión de venta de los servicios financieros que ofrece la Institución para el financiamiento de soluciones habitaciones.
- b) Regular las actividades y operaciones concernientes a los Programas: Vivienda Cercana, Aporte Controlado , Aporte y Crédito (PAC), Casa Joven, Casa Mujer, Vivienda en Altura; Convenios y otros.

### 2. Alcance

Este instrumento normativo aplica a los procesos claves y Activos Extraordinarios.

#### 3. Definiciones

Para efectos de este instrumento normativo al Fondo Social para la Vivienda se le denominará "Fondo". Además, se definen los aspectos siguientes:

### a) Constancia de sueldo o salario

Documento emitido por una empresa que comprueba los ingresos que percibe el(la) cliente(a) con la periodicidad de pago establecida (semanal, quincenal, mensual o anual).

b) DUI Documento Único de Identidad.

### c) Formulario W2

Conocido como Wage and Tax Statement (Comprobante de Retribuciones e Impuestos de Salarios a empleados(as)). Es un formulario utilizado en Estados Unidos el cual está diseñado para declarar los salarios durante el año y los impuestos retenidos de éstos.

#### d) Income Tax

Declaración del impuesto anual federal sobre los ingresos recibidos en un período determinado en Estados Unidos y Canadá.

#### e) ISSS

Instituto Salvadoreño del Seguro Social.

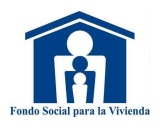

# f) IVA

Impuesto al valor agregado.

- g) Micro, pequeño(a) o mediano(a) empresario(a), profesional independiente: Trabajador(a) con ingresos económicos promedio de más de cuatro salarios mínimos, provenientes de actividad económica como propietario(a) de negocio, vendedor(a), profesional o técnico(a) independiente u otra actividad similar.
- h) NIT

Número de Identificación Tributaria.

### i) Programa Aporte y Crédito (PAC)

Orientado a la atención de los(as) clientes(as) entre 18 a 60 años para el sector informal o de ingresos variables mediante la suscripción de convenio para efectuar aportes económicos en forma mensual durante un período mínimo de 3 meses a un máximo de 18 meses, hasta cubrir el valor de la prima, según la Política Crediticia para dicho sector.

### j) Programa Aporte Controlado

Orientado a la atención de los(as) clientes(as) entre 18 a 69 años para el sector formal mediante la suscripción de convenio para efectuar aportes económicos en forma mensual durante un período mínimo de 3 meses a un máximo de 18 meses, hasta cubrir el valor de la prima, según la Política Crediticia para dicho sector.

k) RAM

Reparación, Ampliación y/o Mejora.

### l) Servicios financieros

Son los diferentes destinos de crédito detallados en las Normas Institucionales de Crédito.

### m) Simulación hipotecaria

Medio electrónico a través del cual se obtiene el resultado de la estimación del monto de crédito, plazo, tasa, cuota y precio de venta del inmueble a conceder al (a la) cliente(a), elegible de acuerdo con la capacidad de pago y al servicio financiero a otorgarse.

n) SSF

Superintendencia del Sistema Financiero.

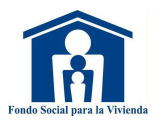

# o) TPS

Por sus siglas en inglés: "Estatus de Protección Temporal" a los(as) salvadoreños(as) radicados(as) en Estados Unidos. Es un beneficio provisorio que permite a aquellas personas de determinados países que ya están en los Estados Unidos vivir y trabajar legalmente en dicho país de forma provisoria.

p) Trabajador(a) perteneciente al sector de ingreso variable Básico o social: Trabajador(a) con ingresos económicos promedio de hasta cuatro salarios mínimos, provenientes de actividad económica como empleado(a) de negocio, empleo doméstico, jornalero(a), profesional o técnico(a) independiente u otra actividad similar.

# II. RESPONSABILIDADES

### 1. Del (de la) Gerente(a) de Área o Responsable del Proceso

- a) Monitorear y dar seguimiento al cumplimiento de lo establecido en este instrumento normativo, coordinando con los(as) involucrados(as) en el proceso.
- b) Establecer mecanismos de monitoreo y control para tomar acciones correctivas y de mejora en el proceso a su cargo.
- c) Cumplir con lo establecido en el *Instructivo de Políticas del Sistema Normativo* y el Procedimiento para el Control de Instrumentos Normativos y Registros, de acuerdo con las responsabilidades y disposiciones que les corresponde.
- d) Monitorear la resolución o trámite de las solicitudes, notificación y documentación recibida del (de la) cliente(a), entre otros; para dar cumplimiento a los tiempos y otras condiciones establecidas en la Ley de Procedimientos Administrativos.

### 2. Del personal de la unidad organizativa y los(as) involucrados(as) descritos(as) en los instrumentos normativos

- a) Participar en la divulgación o capacitación que se imparta relacionada con el desempeño del cargo vinculado con el puesto de trabajo.
- b) Administrar y desempeñar sus procesos de trabajo con responsabilidad, adoptando los mecanismos de evaluación y control de sus procesos, en función al cumplimiento de metas y objetivos, instrumentos normativos internos y externos según aplique.
- c) El personal de la unidad organizativa será responsable del uso de la información que se genere, utilizándola únicamente para el beneficio de la Institución y para el cumplimiento de las tareas asignadas en concordancia al Art. 76 de la Ley de Acceso a la Información Pública.

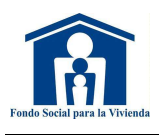

- d) De conformidad al artículo 49 literal e) del Reglamento Interno de Trabajo del Fondo Social para la Vivienda, el personal debe guardar la confidencialidad y discreción respecto de los hechos, normativa e información que conozcan por razón de su cargo, por lo que debe usar el presente cuerpo normativo para fines institucionales, quedando prohibida su reproducción, distribución y difusión excepto cuando le sea requerida por autoridad competente y en los casos que establece la Ley.
- e) Realizar con diligencia las actividades asignadas en los procesos de trabajo en cumplimiento al Art. 4 g) de la Ley de Ética Gubernamental y demás normativa relacionada con la conducta ética.

# III. DISPOSICIONES

- 1. Los(as) Promotores(as) de Créditos, Asistente Administrativo(a) en el Exterior, Asistente(s) de Servicios de Venta, Asistente(s) de Ventas, Gestor(a) de Ventas, Supervisor(a) de Servicios Móviles, Asistente(s) de Ventanilla, Promotores(as) de Vivienda Recuperada y personal de Call Center, deben promover los servicios financieros, bajo los términos y condiciones establecidas según las líneas y programas de créditos de acuerdo con la normativa vigente y a la simulación hipotecaria requerida.
- 2. El personal del Fondo no podrá recibir dinero en efectivo, cheque u otro tipo de dádiva de parte de ningún(a) cliente(a) o personas interesadas en alguna gestión de venta en el trámite de crédito que se esté realizando.
- 3. El personal con acceso a la consulta de los(as) deudores(as) de la SSF, debe cumplir con lo establecido en las Normas para la Utilización del Sistema de Consulta de Deudores Vía Internet de la Central de Riesgos (NPB4-40).
- 4. En las Agencias y Sucursal la implementación de los cambios y la ejecución de los procesos de trabajo debe realizarse con el personal asignado para las actividades descritas en este instrumento normativo y los demás relacionados.
- 5. Todo el personal involucrado(a) en un trámite de crédito debe registrar las justificaciones, aclaraciones y/o comentarios que surjan de un problema o inconsistencia en el trámite respectivo, según sea el caso:
	- a) Expediente físico: en el Historial del Expediente (F-100-045) o cualquier gestión que no pueda ingresarse en el sistema.
	- b) Expediente electrónico: en el campo de observaciones técnicas del sistema.
- 6. La revisión de información, documentos y formularios deben realizarse de preferencia en forma electrónica. El expediente en físico y/o documentos solo podrán ser prestados en forma excepcional por causa justificada:
	- a) El expediente físico solo podrá desplazarse a otra unidad organizativa de forma controlada en los casos siguientes:

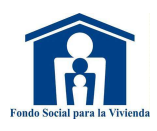

- i. Por solicitud del Comité de Créditos para el personal.
- ii. Para revisión de Oficialía de Cumplimiento de trámites del personal de la Institución, por debida diligencia.
- iii. Los activos extraordinarios, RAM y Construcción, se desplazarán para integrar los planes de retiro u otros.
- iv. Los casos de vivienda nueva para la recepción del inmueble se remitirán al Área de Supervisión de Proyectos.
- v. Para los casos que se requiere ampliación de prórroga mayor a los 90 días de aprobación.
- vi. En los casos aprobados para su revocatoria o modificación de orden de descuento.
- vii. Todas las líneas para programar su escrituración.
- viii. Otros casos con justificación.
- b) El expediente físico es custodiado por el Área de Ventas, de acuerdo con la etapa de responsabilidad, control y seguimiento del proceso.
- 7. Los expedientes de activos extraordinarios rechazados, abortados o revocados serán remitidos al Área de Activos Extraordinarios, para cancelación del trámite, entrega de documentos al (a la) cliente(a), gestión de la devolución de prima y/o complemento aplicando la debida diligencia y su seguimiento.
- 8. La documentación presentada por el(la) cliente(a) comprador(a) y vendedores(as) y/o apoderado(a), no será necesario actualizarla, si fue entregada con la vigencia establecida y si la solicitud se encuentra activa; salvo que los efectos se hubiesen extinguido por causas legales como: solvencias, certificación extractada, carta de liberación de hipoteca y estado de cuenta de deuda proyectada, DUI u otros.
- 9. El Fondo seguirá recibiendo los formatos con versiones anteriores que se han entregado previamente a los(as) clientes(as), por el período de 30 días hábiles a la nueva vigencia. Así mismo, se podrán aceptar los formatos generados por: patronos(as), empresas, instituciones estatales, municipales, oficiales autónomas y semiautónomas; en forma electrónica, material u otra, siempre que respete el contenido o datos requeridos para el trámite y establecido en la normativa aplicable.
- 10. En el trámite de las solicitudes de crédito se verifica que la documentación de identidad y otra información suministrada por el(la) cliente(a), cumpla con los requisitos necesarios según aplique:
	- a) Que sea legible, consistente, vigente y completa.
	- b) Las copias presentadas de los documentos de identidad del (de la) cliente(a) comprador(a) o vendedor(a) se verificarán con la confrontación de los documentos originales al inicio o en la escrituración.
	- c) Si existe duda sobre la veracidad o congruencia de la información suministrada se verificará a través de medios que permitan obtener razonablemente la identidad verdadera del (de la) cliente(a).

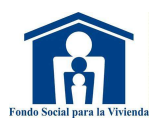

- d) Si existe sospecha de un nombre falso o inexistente no será aceptado el trámite.
- 11. Las solicitudes de crédito deben tramitarse conforme al orden de recepción, sin hacer diferenciación o preferencia alguna. Estas se tramitarán considerando las variantes siguientes: tipo de trámite, destino del crédito, el flujo de trabajo, distribución y asignación al personal, tiempo para solventar de parte del (de la) cliente(a) o vendedor(a), observaciones o completar información de la solicitud.
- 12. Los expedientes recibidos en ventanillas del exterior podrán iniciarse con documentos digitales en las etapas: prospecto, análisis técnico y negociación/documentación con resultados de avalúo, para la etapa de Control de Calidad será necesario la documentación en original según corresponda, a excepción de vivienda usada podrá hacerlo después del valúo.
- 13. Toda notificación al (a la) cliente(a) sobre el resultado, resolución o ampliación (aprobación, rechazo, completar o solventar solicitud del trámite) debe ser informado con los detalles específicos de dicha resolución de acuerdo con la normativa aplicable (salvo casos de investigación o secreto comercial) en un plazo no mayor a tres días hábiles a partir de la fecha de resolución del caso. La notificación podrá ser directamente con el(la) comprador(a) o indirectamente a través de un familiar, referencias personales, persona autorizada(o) o vendedor(a); por los diferentes medios: correo electrónico, llamadas telefónicas, notificaciones por Call Center u otros, dejando evidencia en el historial ya sea físico o en el sistema u otros medios de control. En estos casos, se dará por realizada la notificación, siempre que conste de evidencia.
- 14. El(la) cliente(a), tendrá 10 días hábiles a partir de la notificación para solventar las observaciones de la solicitud de crédito. Este plazo se podrá ampliar a solicitud del (de la) interesado(a) debidamente justificada o comprobada (enfermedad grave, accidente, ausencia forzosa y temporal fuera del país, entre otros).
- 15. En los expedientes de las solicitudes de todas las líneas de crédito, a excepción de vivienda nueva que no requiere informe de valuación, será válida la copia digital de este de conformidad al artículo 8 de la Ley de Procedimientos Administrativos, quedando resguardado el original en el Área de Valúos de Garantías.
- 16. Podrán retirarse del expediente físico los documentos originales para trámites administrativos, como: solvencia municipal, estado de cuenta proyectado y carta de liberación de hipoteca; pudiendo integrarse una copia con su respectivo folio.
- 17. La solvencia municipal en original será retirada por el Área de Escrituración para inscribir el inmueble en el CNR, para los activos extraordinarios podrá tramitarse conforme al Procedimiento de Activos Extraordinarios.
- 18. Las solicitudes de activos extraordinarios podrán programarse para su escritura con la declaratoria o calificación de interés social por el Ministerio de Vivienda, la solvencia del inmueble o con estado de cuenta de la alcaldía, este último debe sustituirse posteriormente por la solvencia. El Área de Activos Extraordinarios

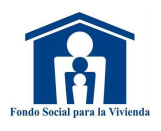

tramitará la solvencia en la alcaldía correspondiente, debiendo remitirla al Área de Escrituración para el trámite de inscripción en el CNR.

- 19. Para vivienda nueva, cuya ubicación de las constructoras está a distancia de las oficinas del Fondo, se podrá:
	- a) Programar la escritura con el Informe Registral y posteriormente se integrará al expediente la anotación preventiva.
	- b) Programar con la copia de la orden de descuento, carta de aprobación, solvencia y otros; los cuales se remitirán para ser integrados al expediente y sustituyendo los folios que apliquen.
- 20. Para las solicitudes de crédito que hayan pagado prima, el Área de Ventas, Área de Activos Extraordinarios, agencias o sucursal por medio del personal responsable de la devolución, deben verificar que se haya aplicado la debida diligencia respaldando en el expediente físico y/o digital, para los casos necesarios de acuerdo con la normativa aplicable y vigente, copia de los documentos personales, documentos de la solicitud y documentación que ampara el origen de los fondos con los que pagó o abonó la prima, con el fin de preservar la documentación que pueda ser utilizada en investigaciones o revisiones posteriores; podrá notificar a Oficialía de Cumplimiento dichos casos para que sean revisados cuando los valores no estén de acuerdo a la capacidad y a los valores arriba de \$10,000.00, en el expediente electrónico o remite copia de los documentos mencionados en esta disposición para preservar documentación en cumplimiento de la debida diligencia con el Instructivo para la Prevención de Lavado de Activos y Financiamiento al Terrorismo.
- 21. Los documentos del (de la) (de los) (as) comprador(a)(es)(as) y vendedor(a)(es) (as) de las solicitudes abortadas, rechazadas o revocadas, serán resguardados por un período de 30 días calendario para la entrega de los documentos según detalle:
	- a) Comprador(a): entrega de sus documentos personales, estado de cuenta de AFP, constancia de salario o pensión (si aplica).
	- b) Vendedor(a): entrega de sus documentos personales y documentos del inmueble.
	- c) El resto de los formularios y consultas realizadas en el trámite, no se entregarán al (a la) cliente(a), sino que se eliminarán.
	- d) Previo a la eliminación debe revisarse que todos los documentos necesarios estén digitalizados, para que la información esté disponible en investigaciones o revisiones posteriores.

Los documentos no reclamados por el(la) comprador(a) o vendedor(a), serán eliminados después del plazo establecido.

22. Todos los expedientes abortados en la etapa de post aprobación donde el(la) cliente(a) no se presentó a cancelar el reintegro y por el vencimiento de la

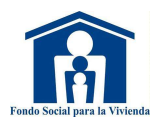

aprobación y otros se podrá eliminar el expediente físico después de haber pasado los 30 días hábiles para la entrega de la documentación al (a la) cliente(a).

- 23. Los expedientes digitalizados que sean rechazados a los cuales se les aplicó la debida diligencia deben preservarse por un período mínimo de 15 años, de acuerdo con lo establecido en el artículo 12 de la Ley de Prevención de Lavado de Activos y Financiamiento al Terrorismo.
- 24. Se podrá reutilizar la documentación de un expediente foliado con anterioridad utilizando mecanismos para nueva foliación, estos deben estar legibles y vigentes con el nuevo ingreso.

# IV. MARCO REGULATORIO

### 1. Normativa Interna

- a) Ley del Fondo Social para la Vivienda.
- b) Reglamento Básico de la Ley del Fondo Social para la Vivienda.
- c) Reglamento de Normas Técnicas de Control Interno Específicas del Fondo Social para la Vivienda (NTCIE).
- d) Normas Institucionales de Crédito.
- e) Instructivo para la Aplicación de las Normas Institucionales de Crédito.
- f) Instructivo para la Administración y Venta de Activos Extraordinarios.
- g) Instructivo para la Prevención de Lavado de Activos y Financiamiento al Terrorismo.
- h) Instructivo de Garantías Hipotecarias.
- i) Instructivo de Conducta Ética.
- j) Procedimientos para la Aprobación de Créditos.
- k) Procedimientos para el Registro de Documentos.
- l) Procedimientos de Valúos de Garantías.
- m) Procedimientos de Escrituración.
- n) Procedimientos para Atención y Servicio al Cliente.
- o) Procedimiento de Gestión Documental y Archivos.

### 2. Normativa externa

- a) Ley de Ética Gubernamental.
- b) Ley de Protección al Consumidor.
- c) Ley de Acceso a la Información Pública.
- d) Ley Contra el Lavado de Dinero y Otros Activos.
- e) Ley de Procedimientos Administrativos.
- f) Reglamento de la Ley de Protección al Consumidor.
- g) Norma ISO 9001: vigente.
- h) Normas para la Utilización del Sistema de Consulta de Deudores Vía Internet de la Central de Riesgos (NPB4-40).

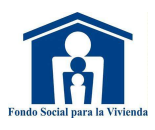

# V. PROCEDIMIENTOS

### 1. Acercamiento de servicios financieros

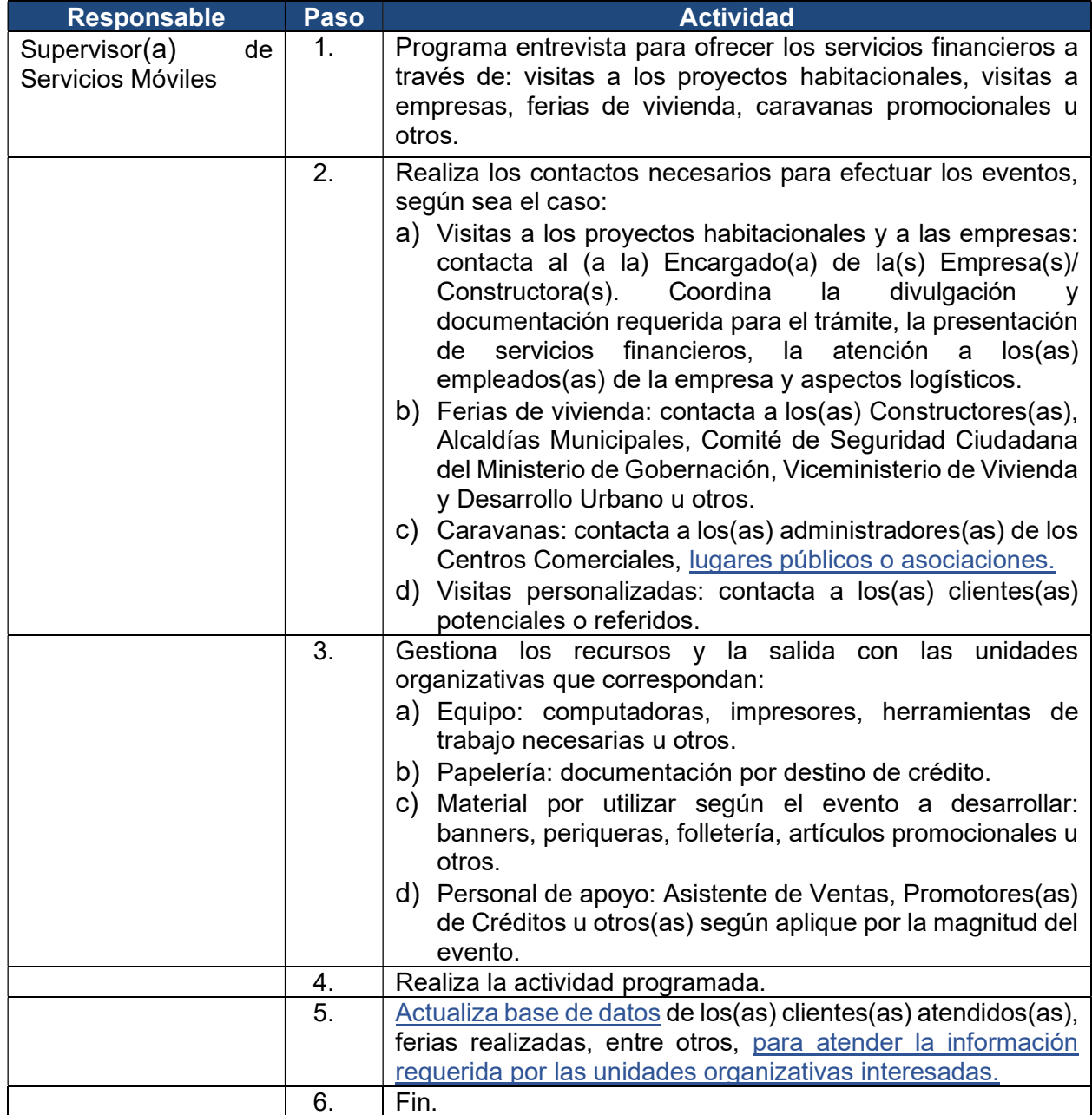

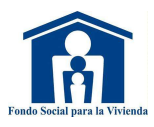

### 2. Simulación hipotecaria o precalificación de crédito

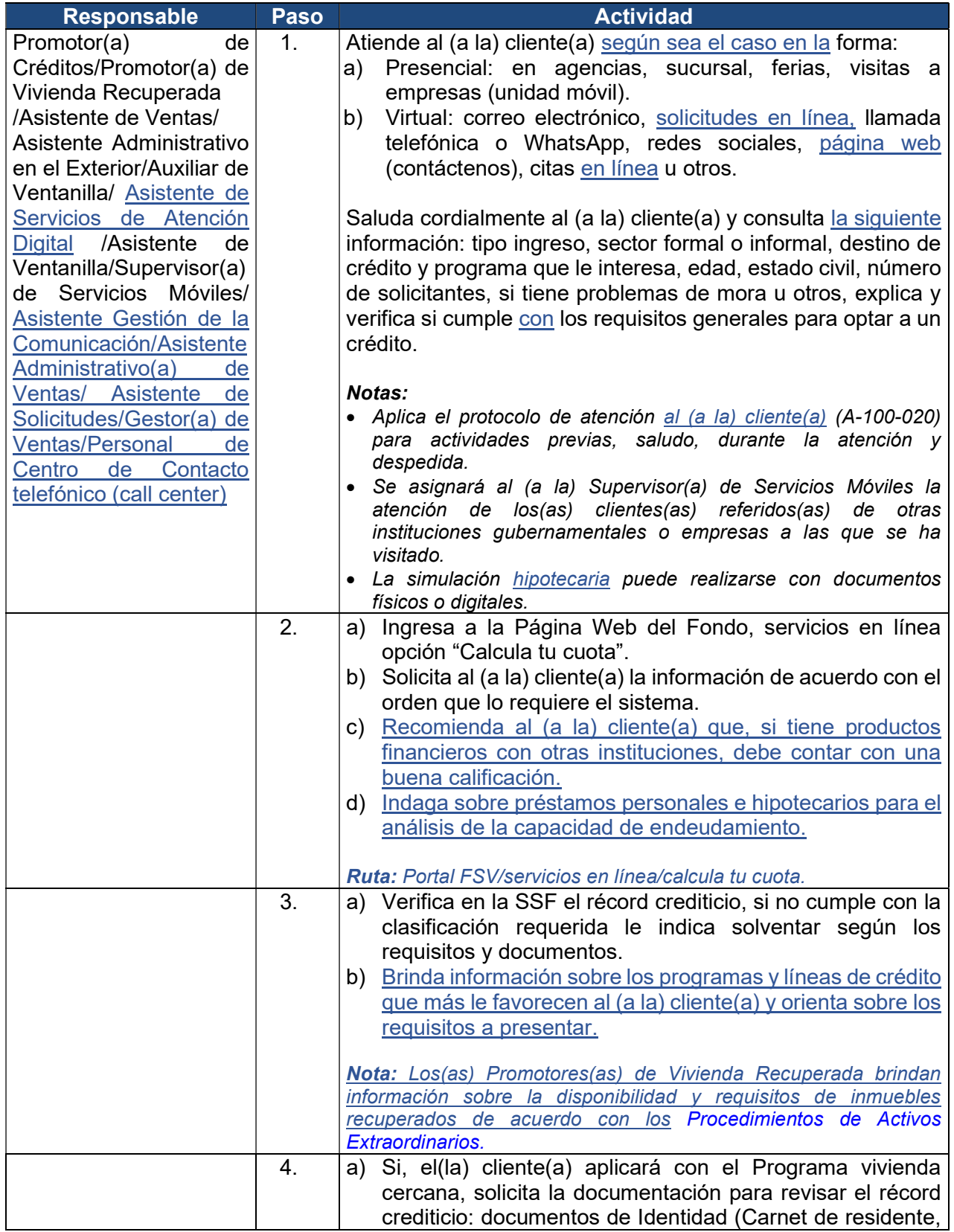

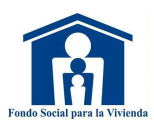

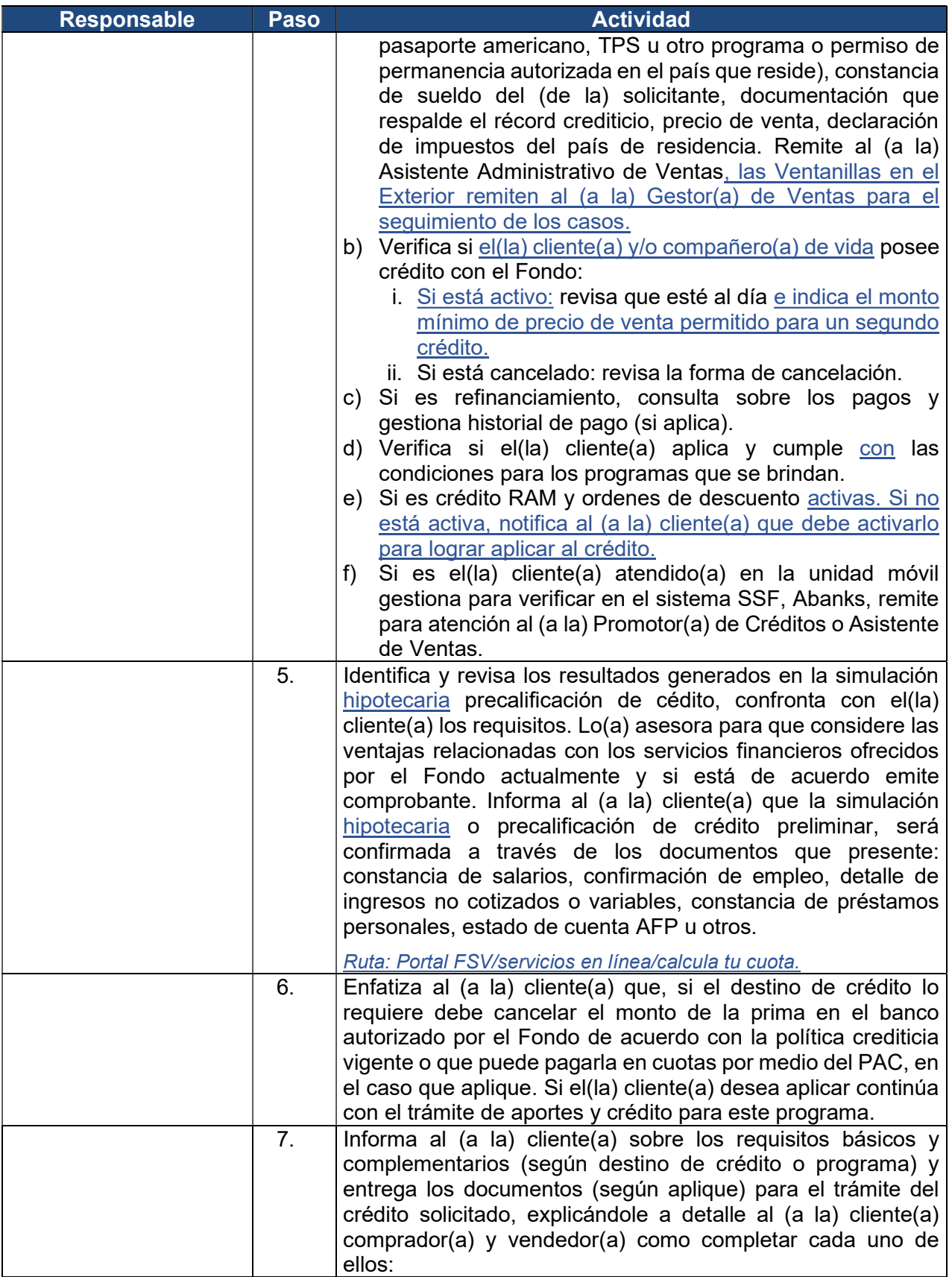

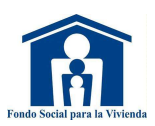

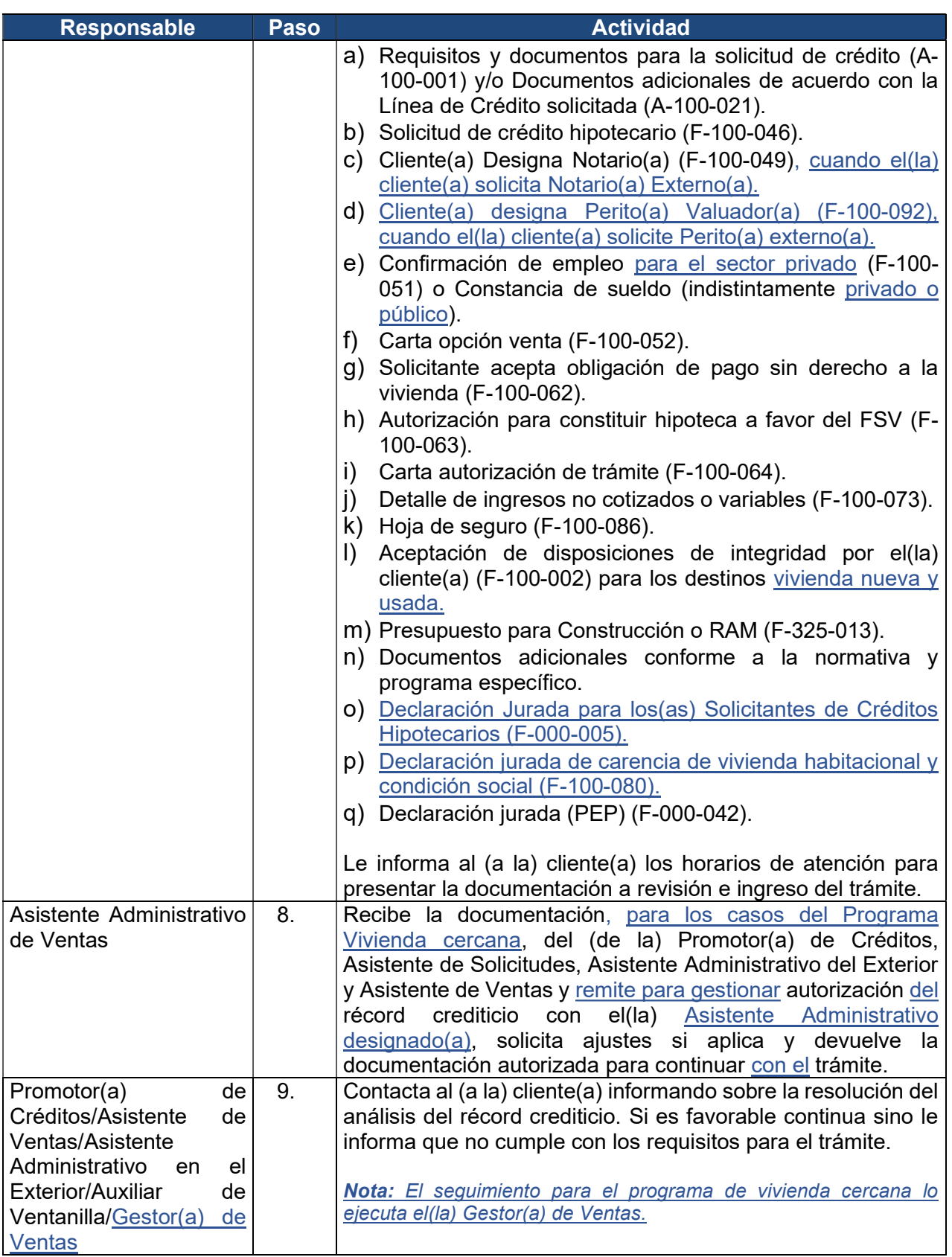

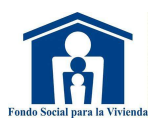

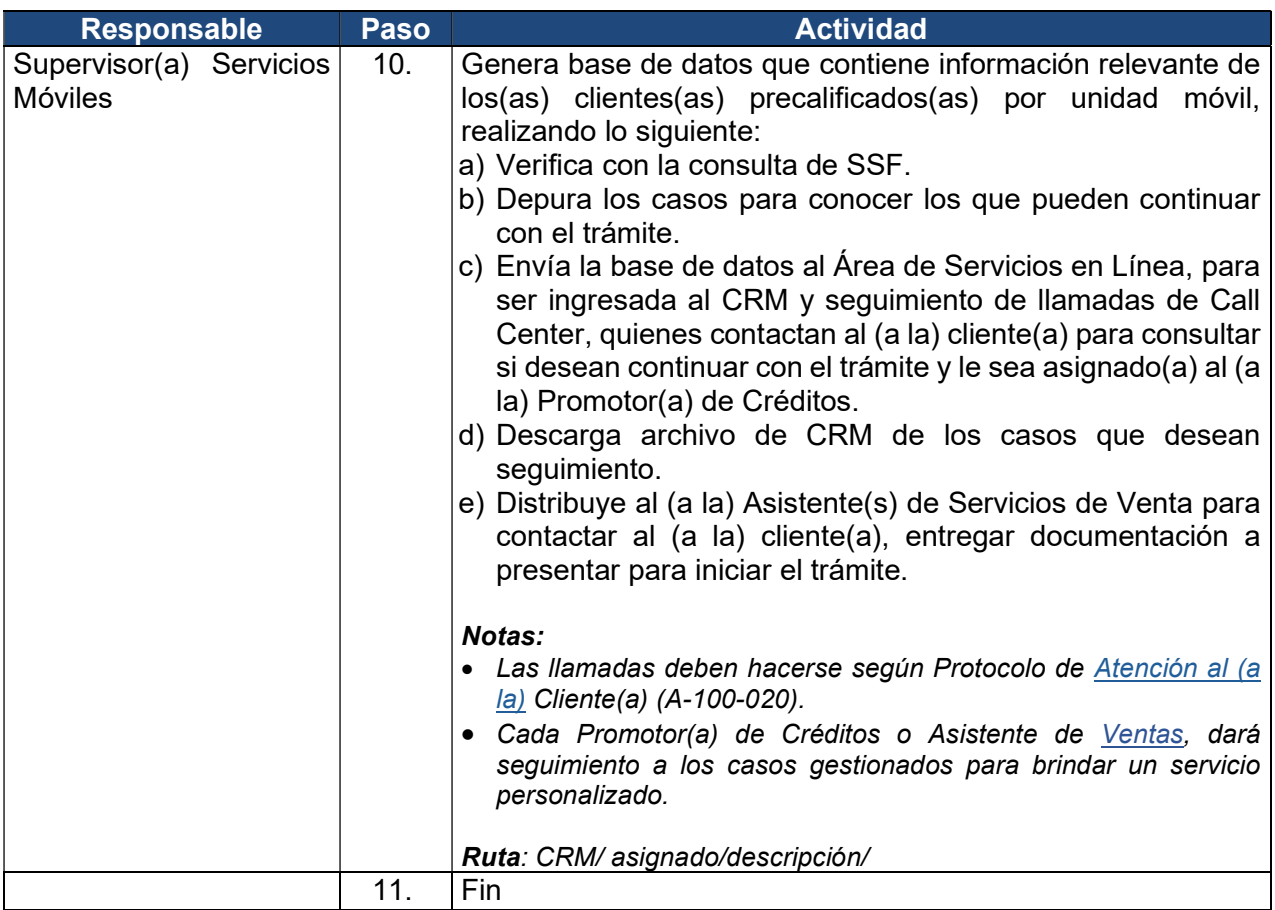

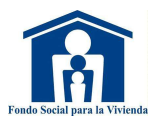

### 3. Trámite de solicitudes de crédito

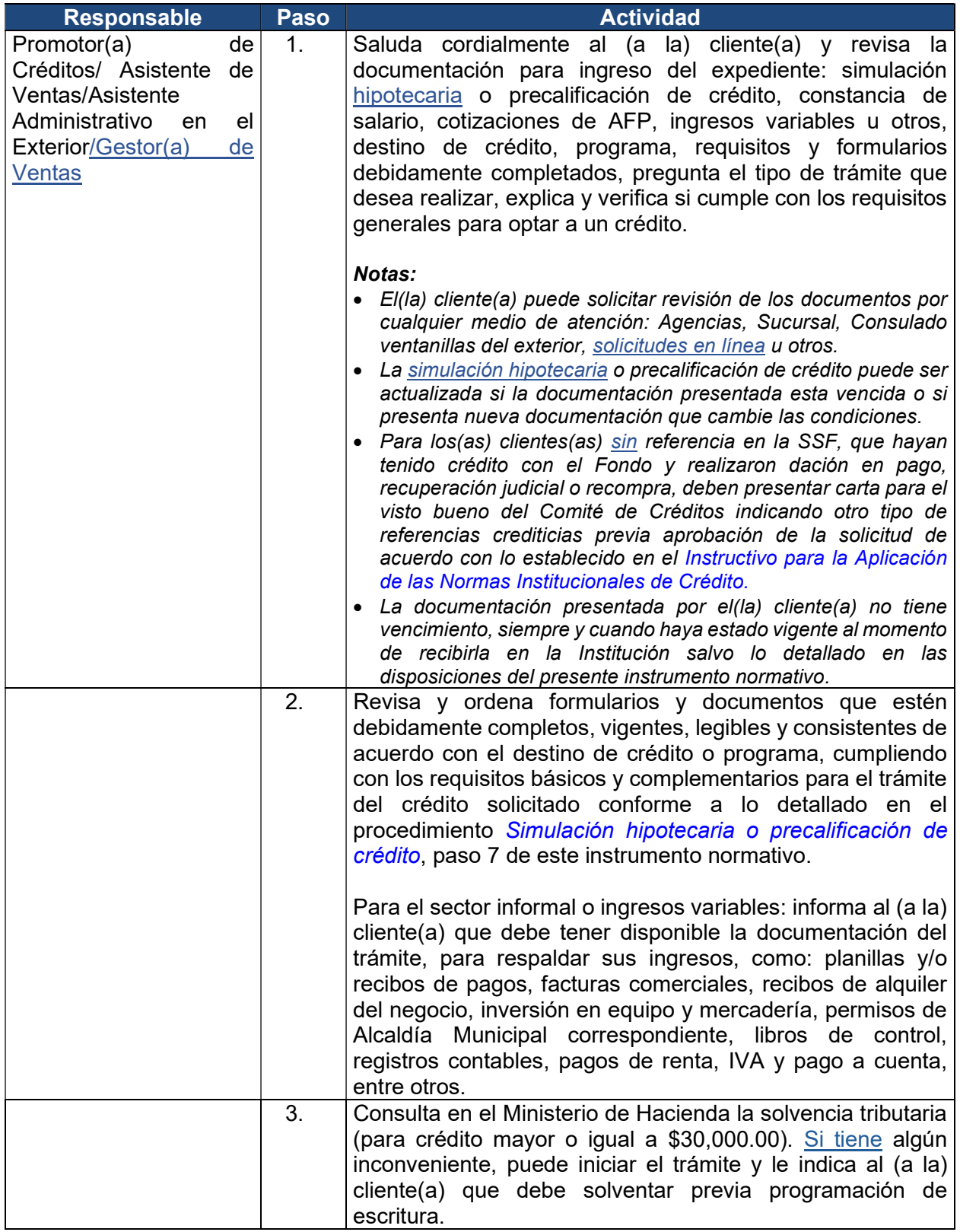

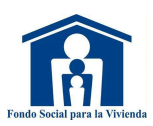

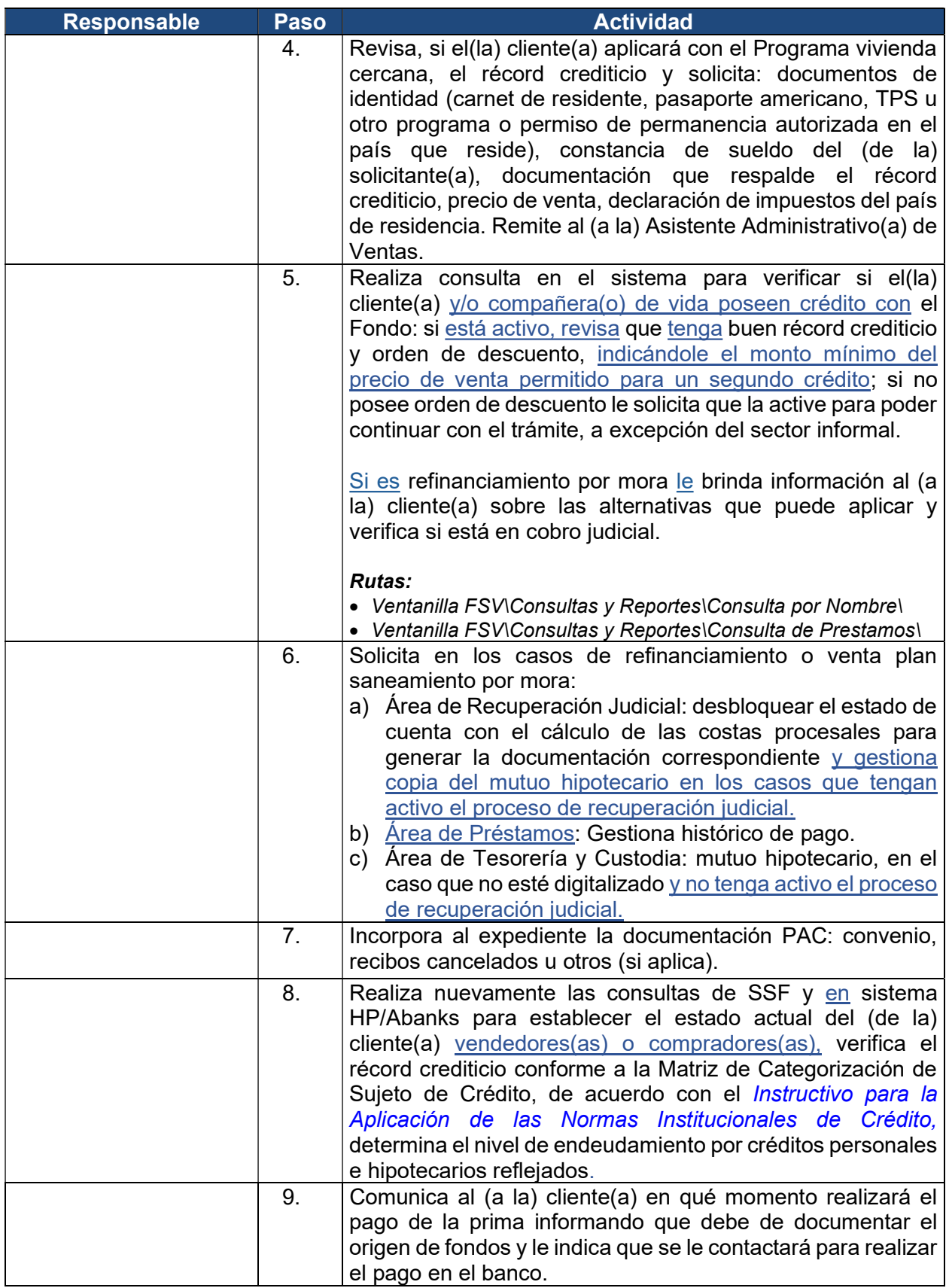

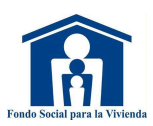

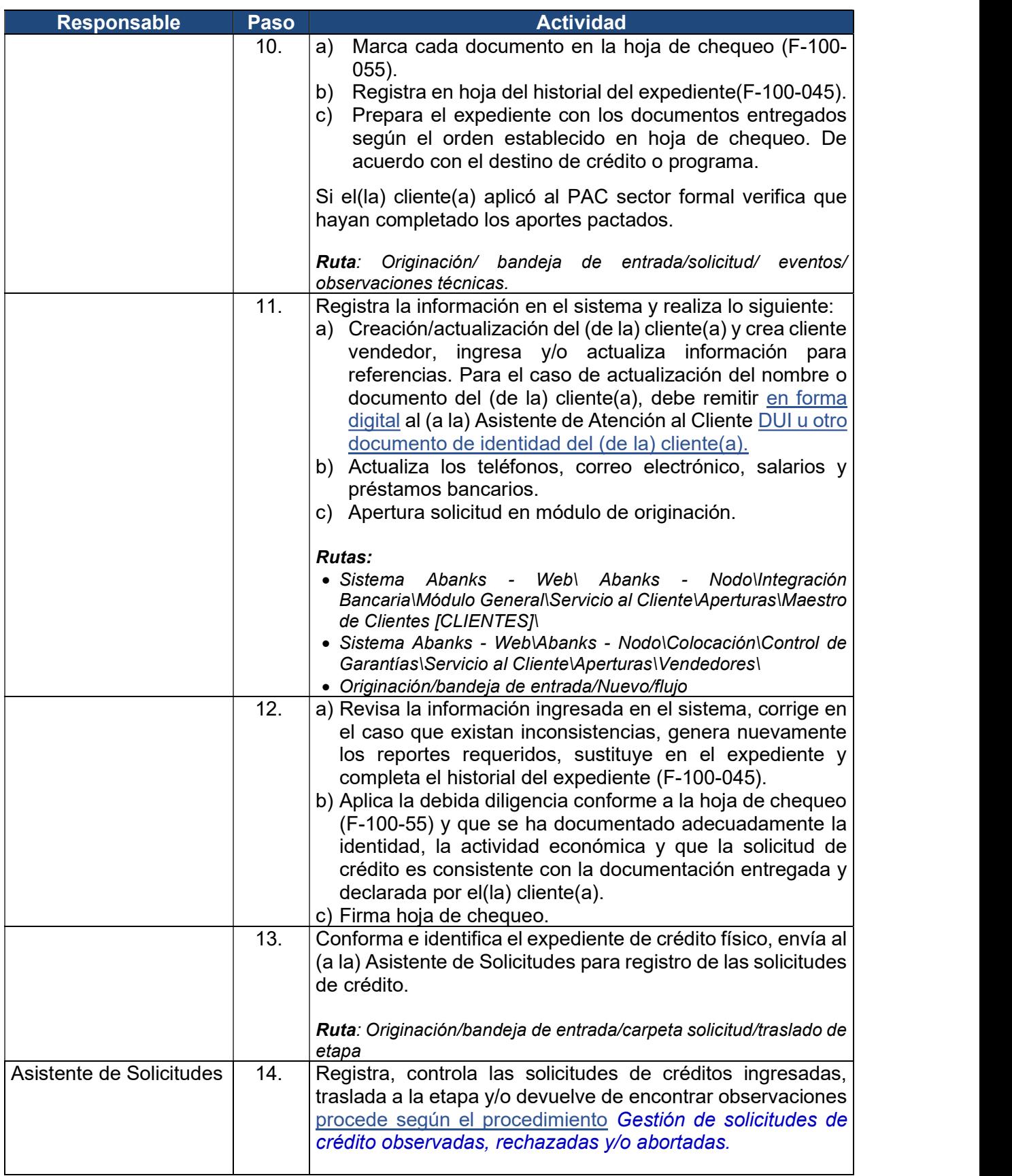

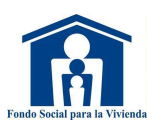

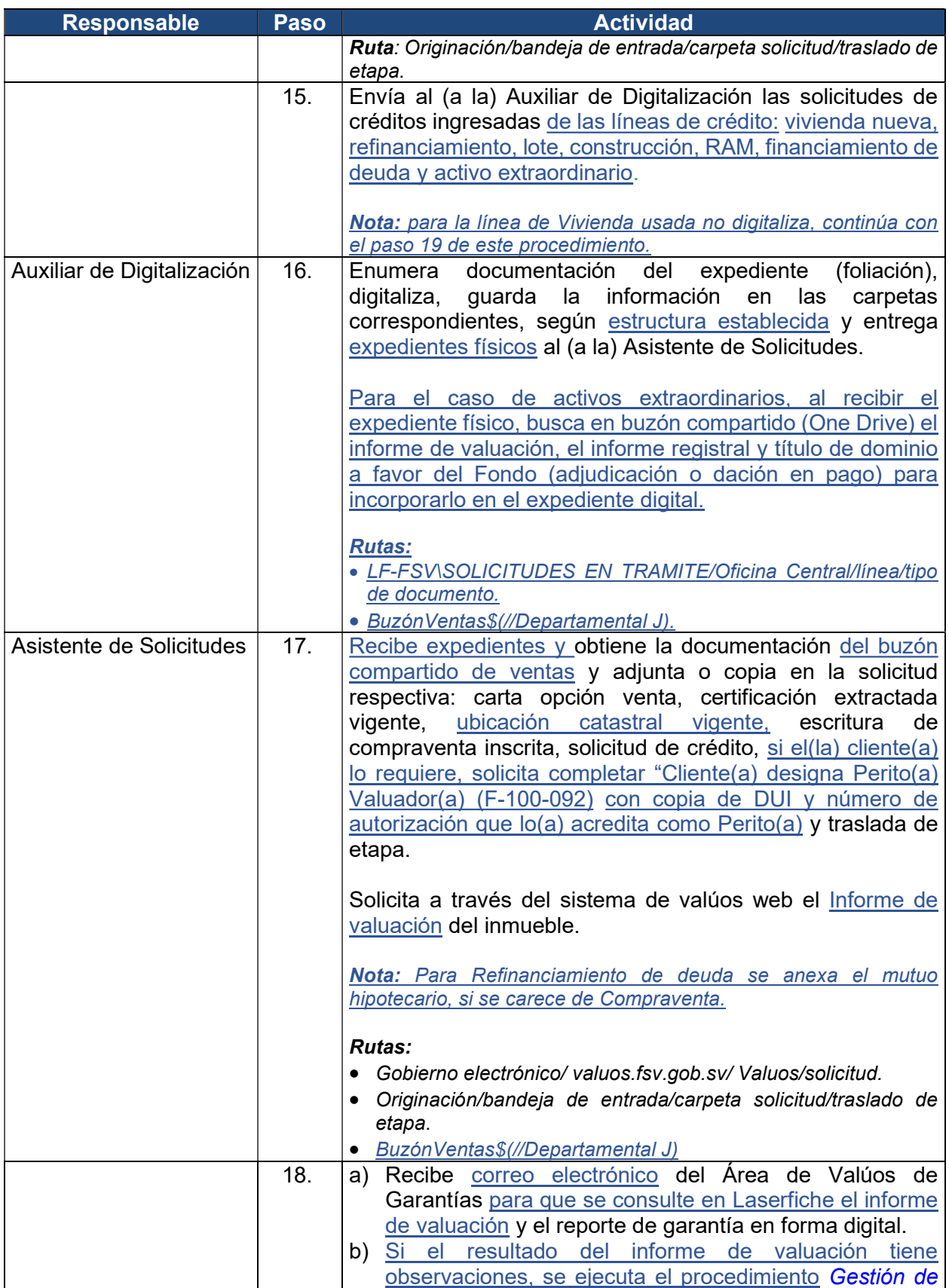

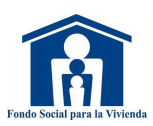

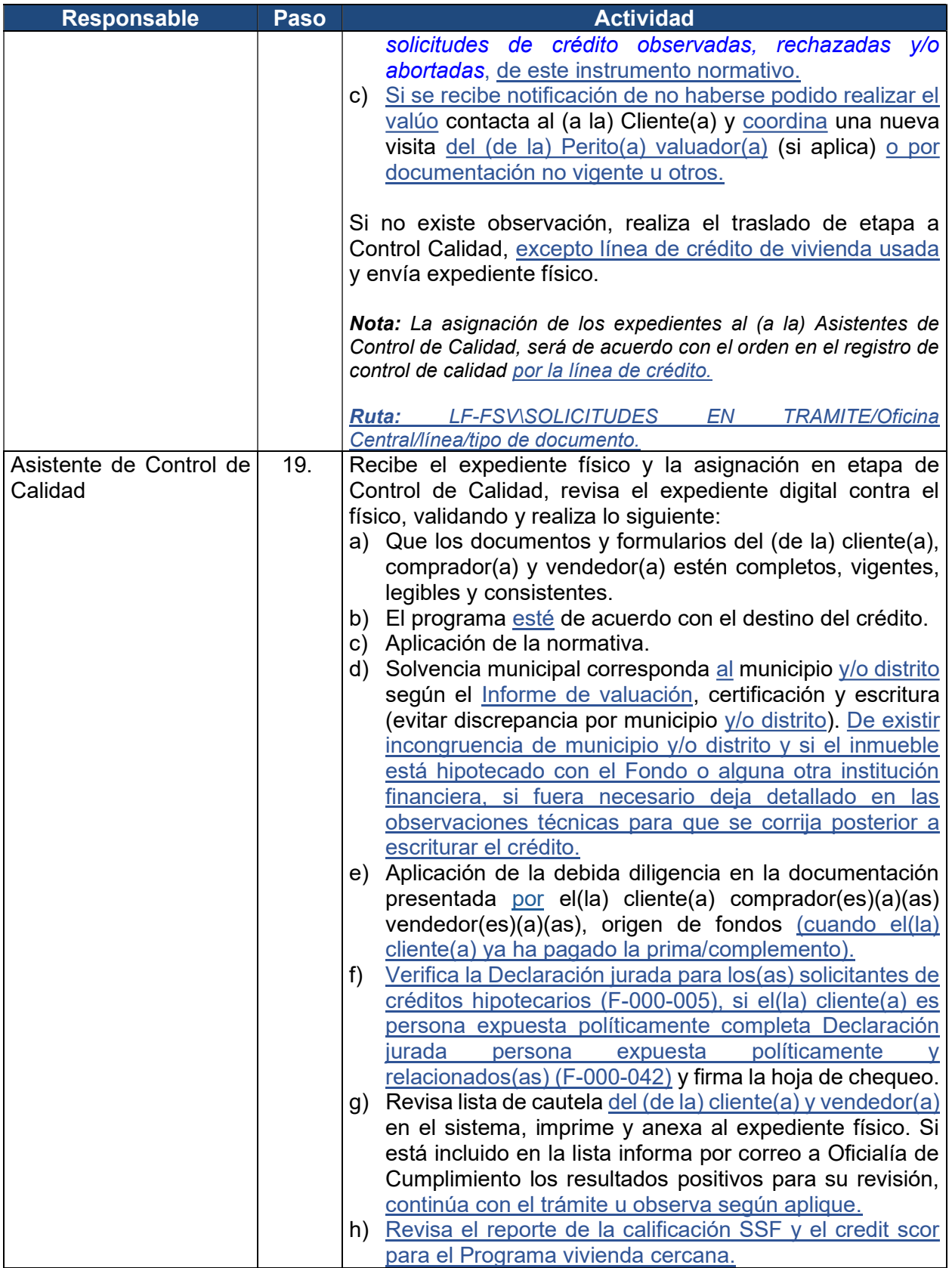

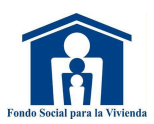

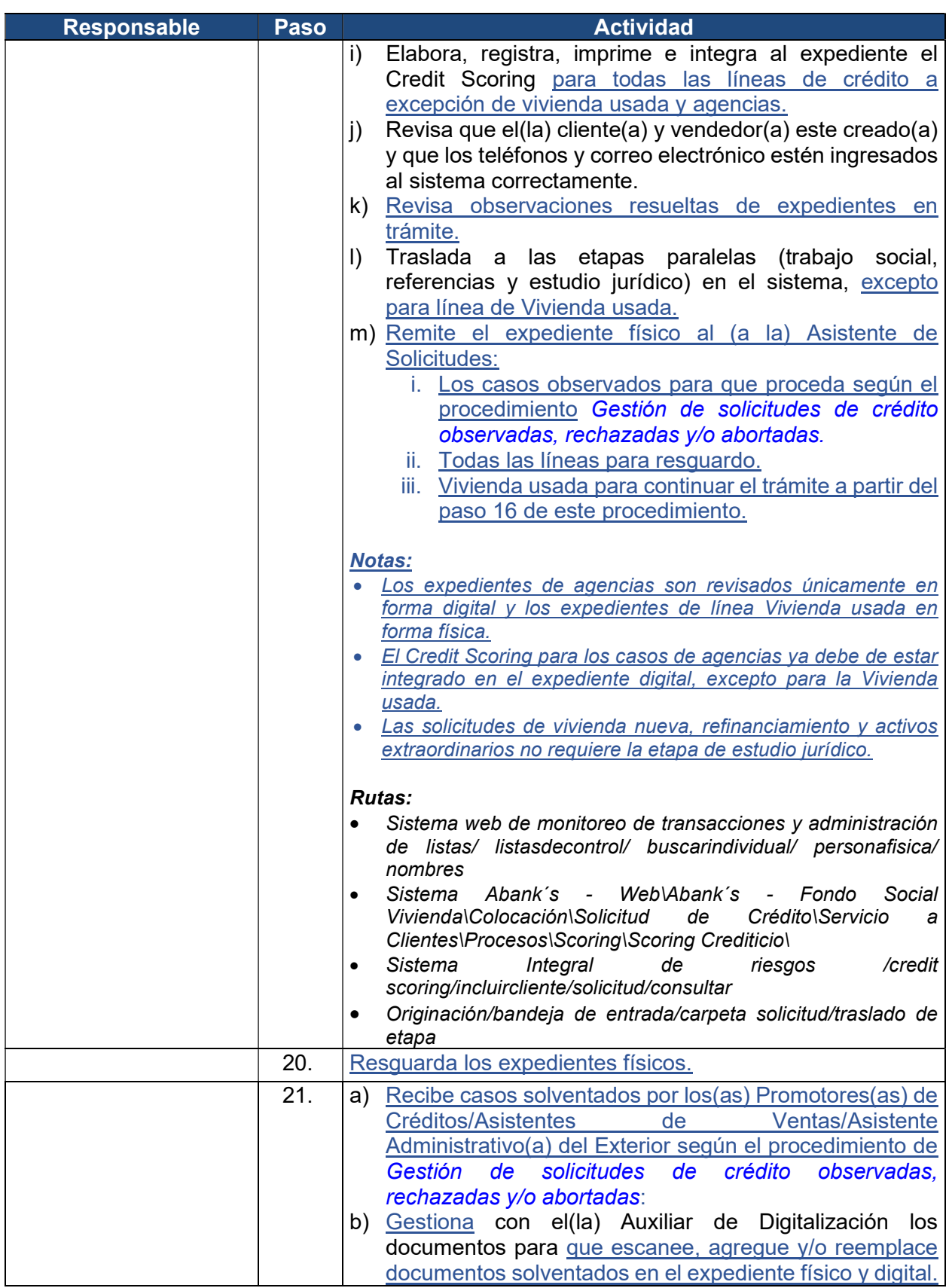

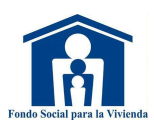

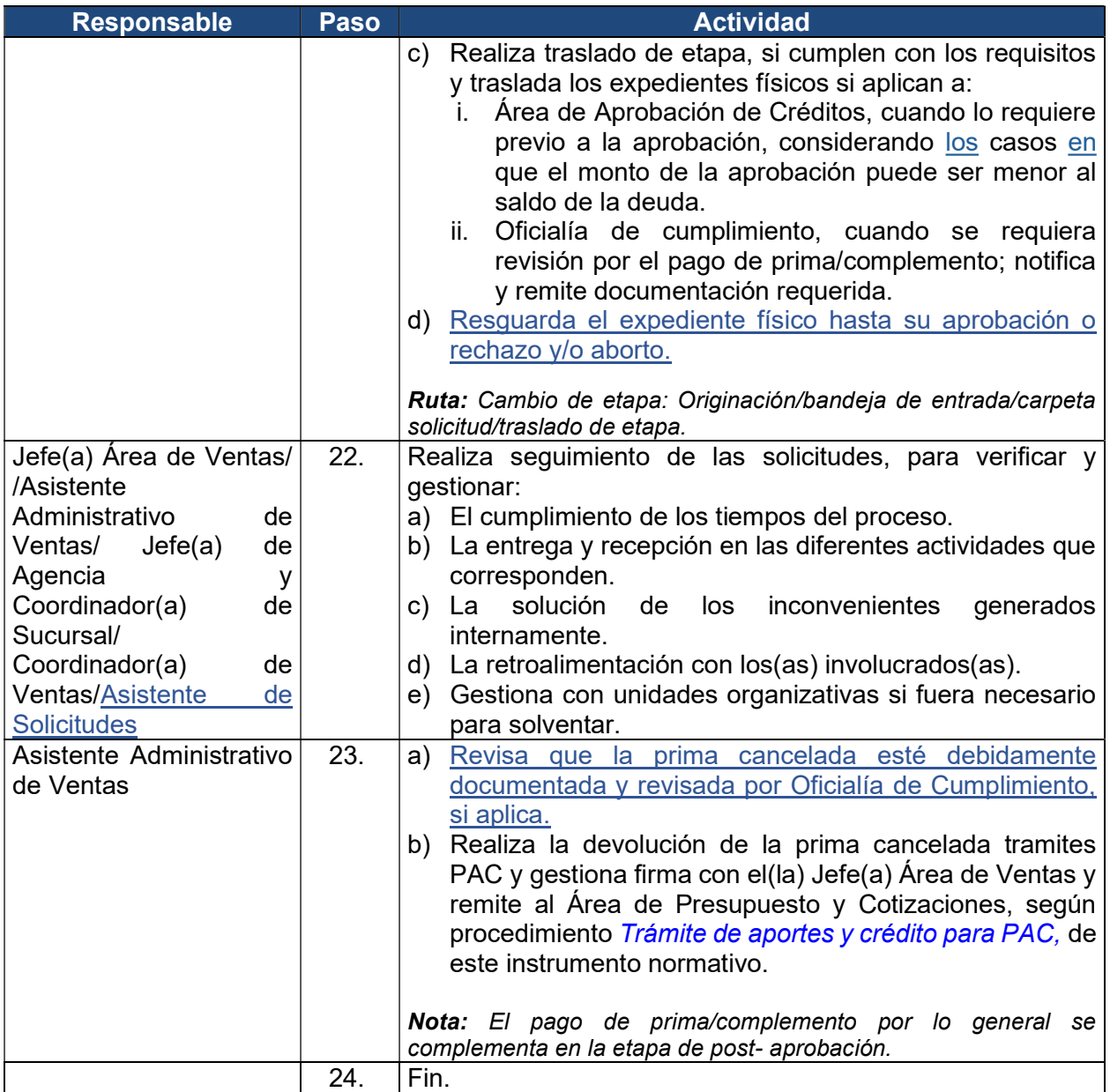

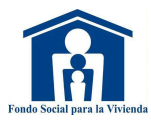

### 4. Gestión de solicitudes de crédito observadas, rechazadas y/o abortadas

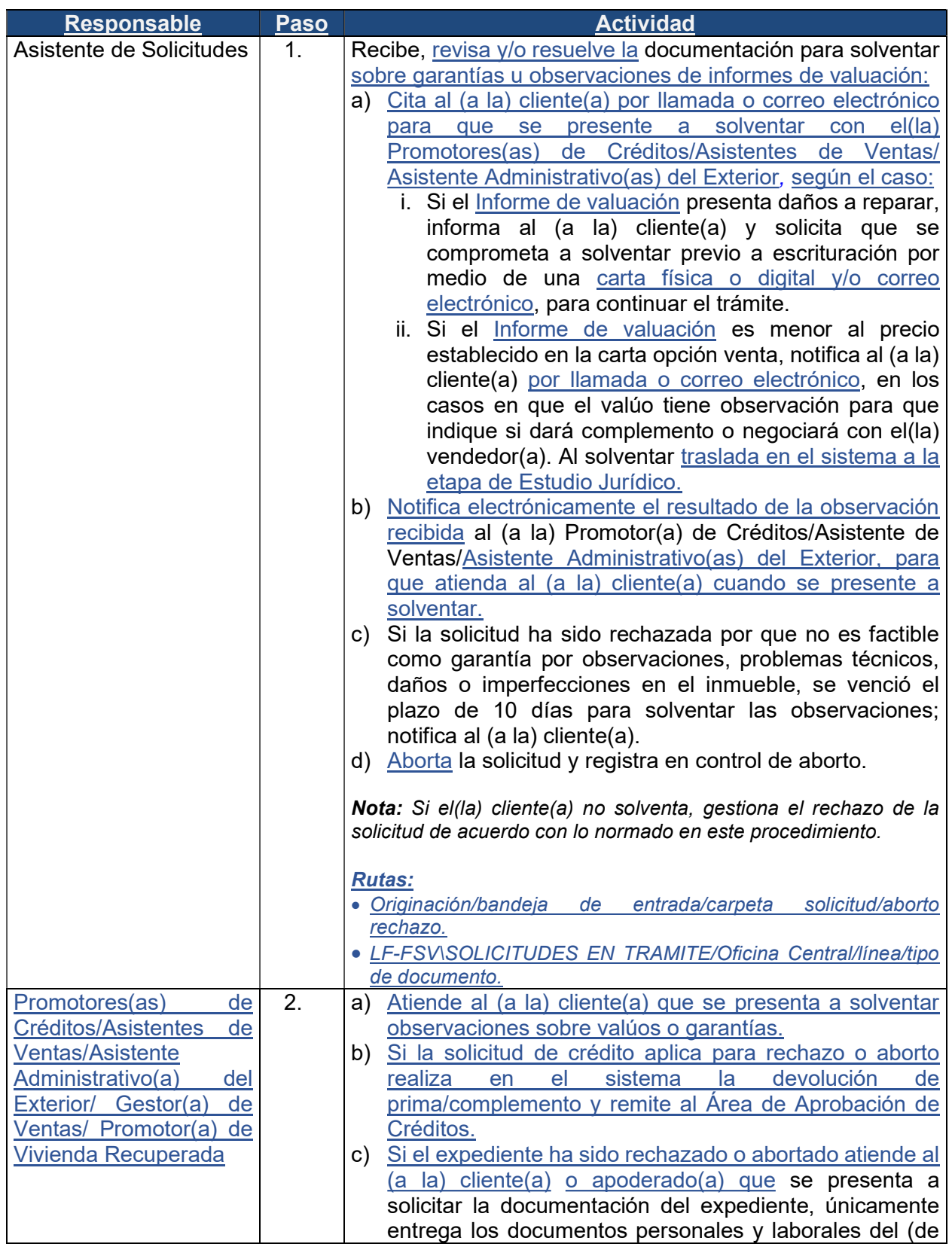

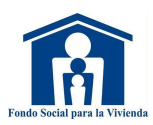

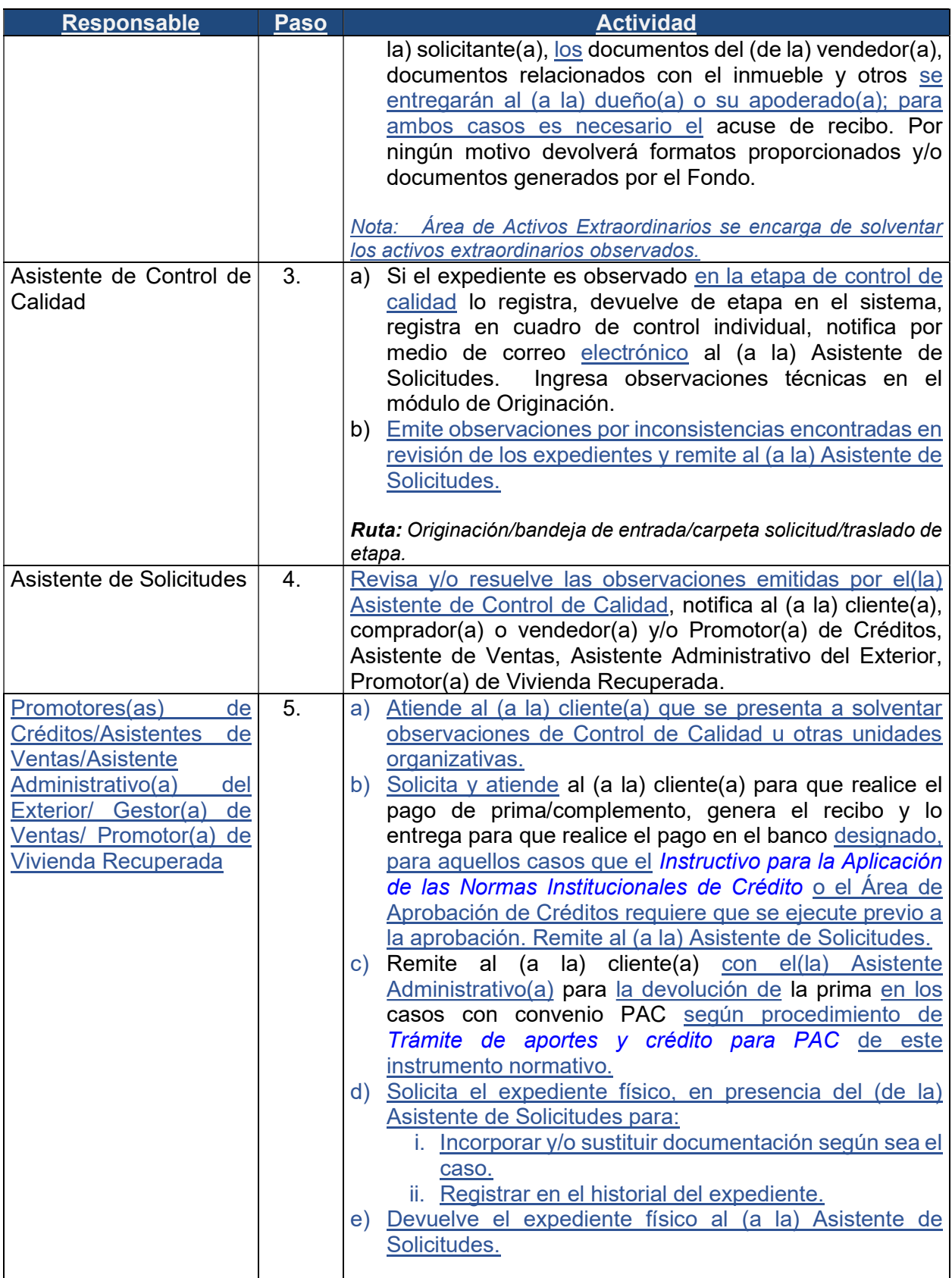

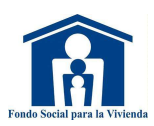

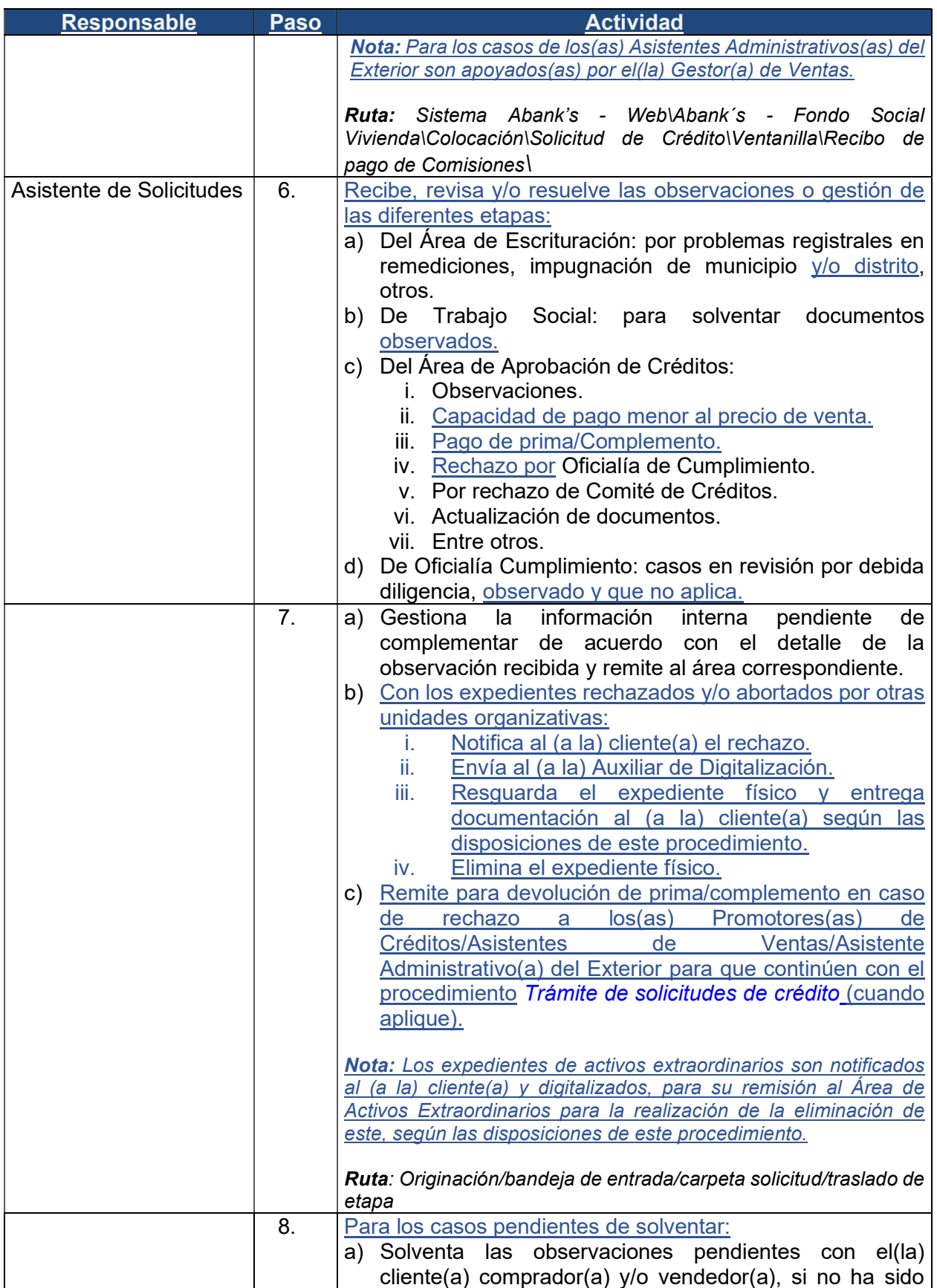

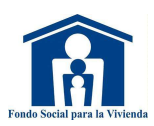

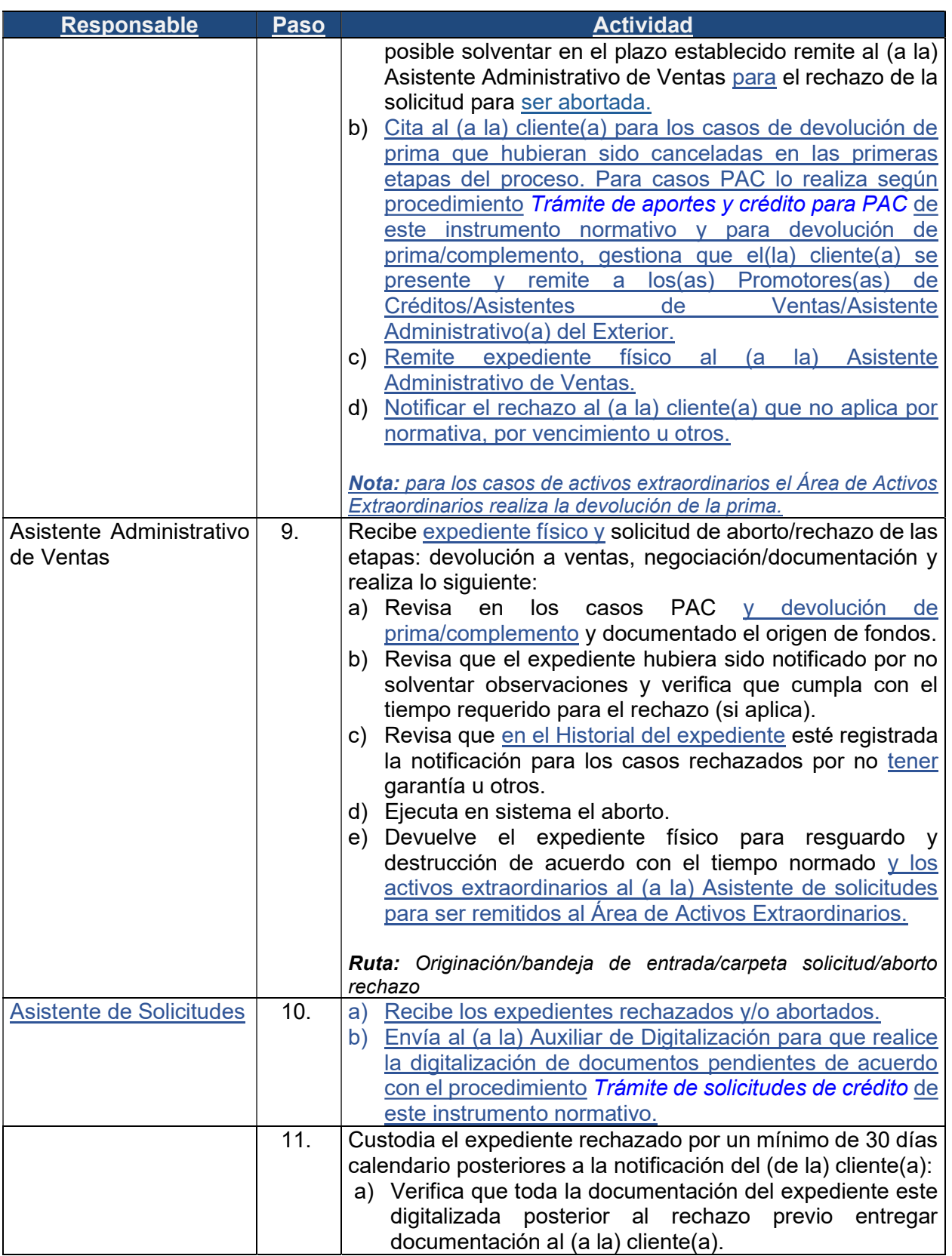

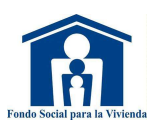

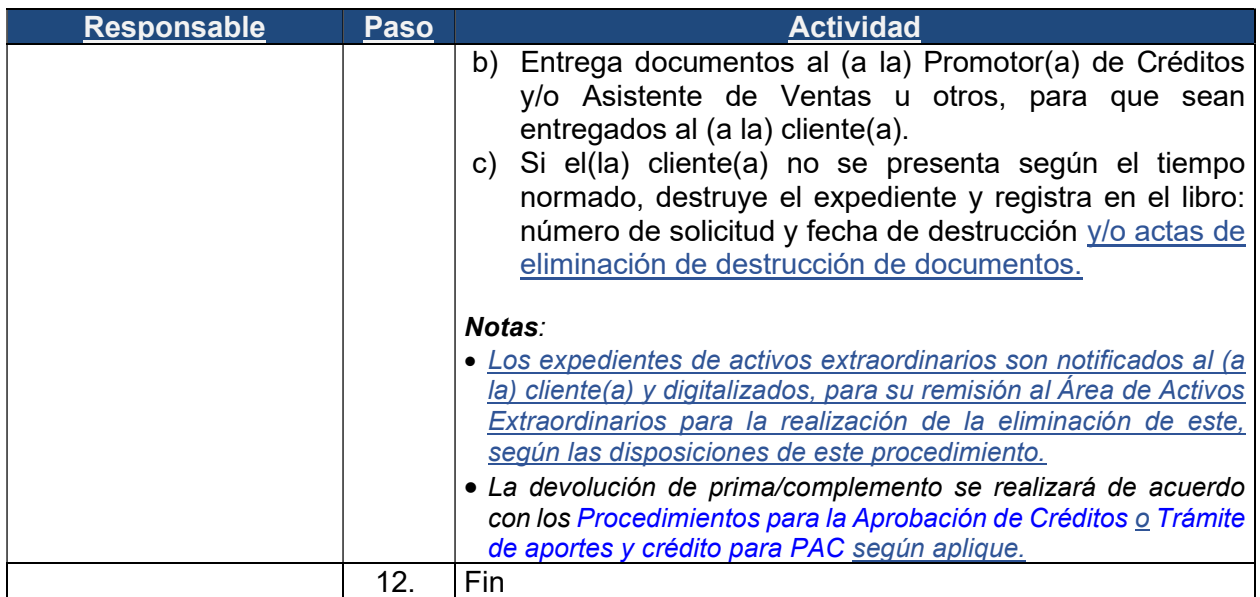

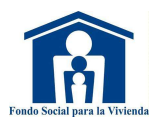

### 5. Gestión programación de solicitudes aprobadas

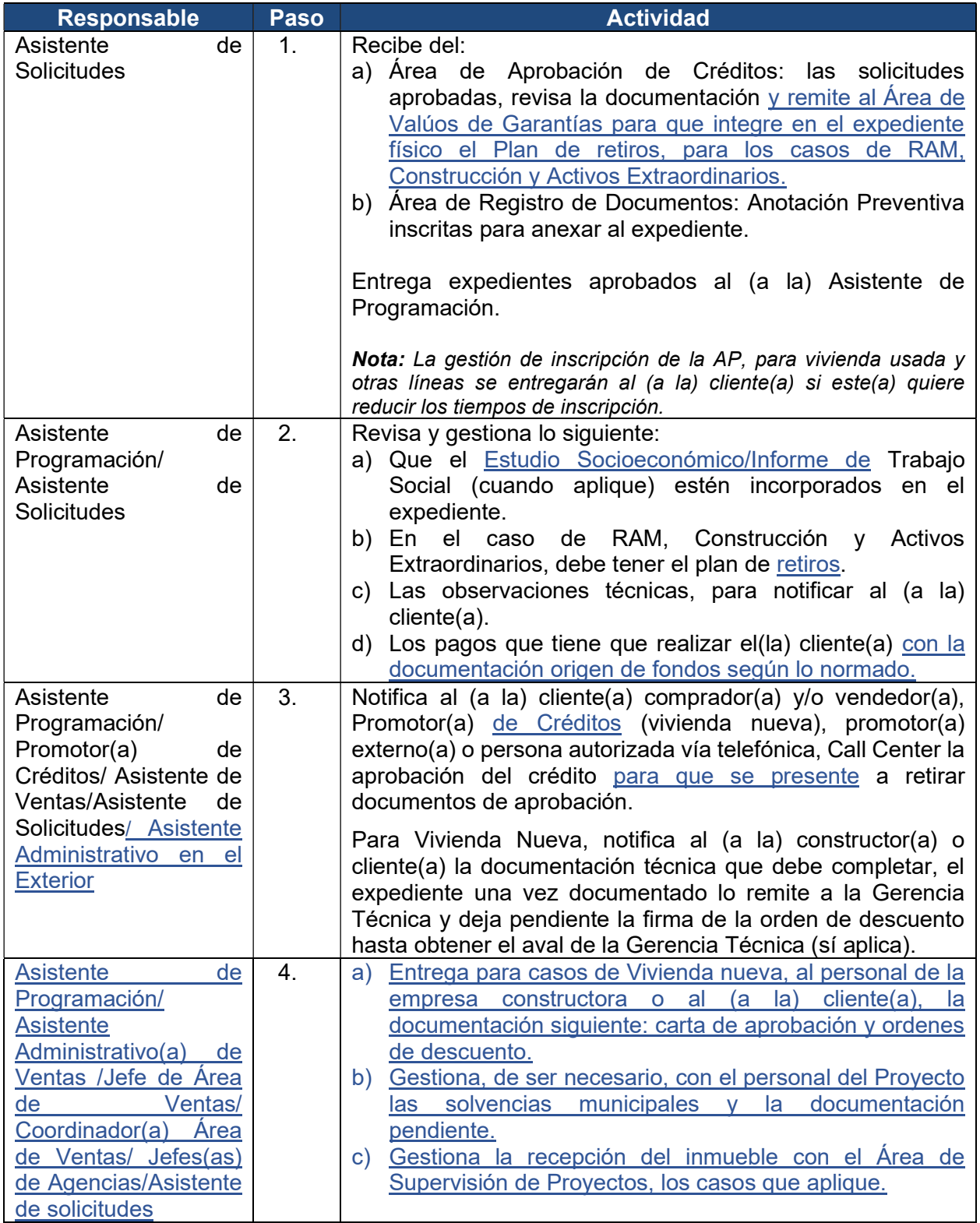

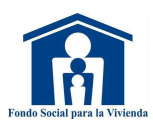

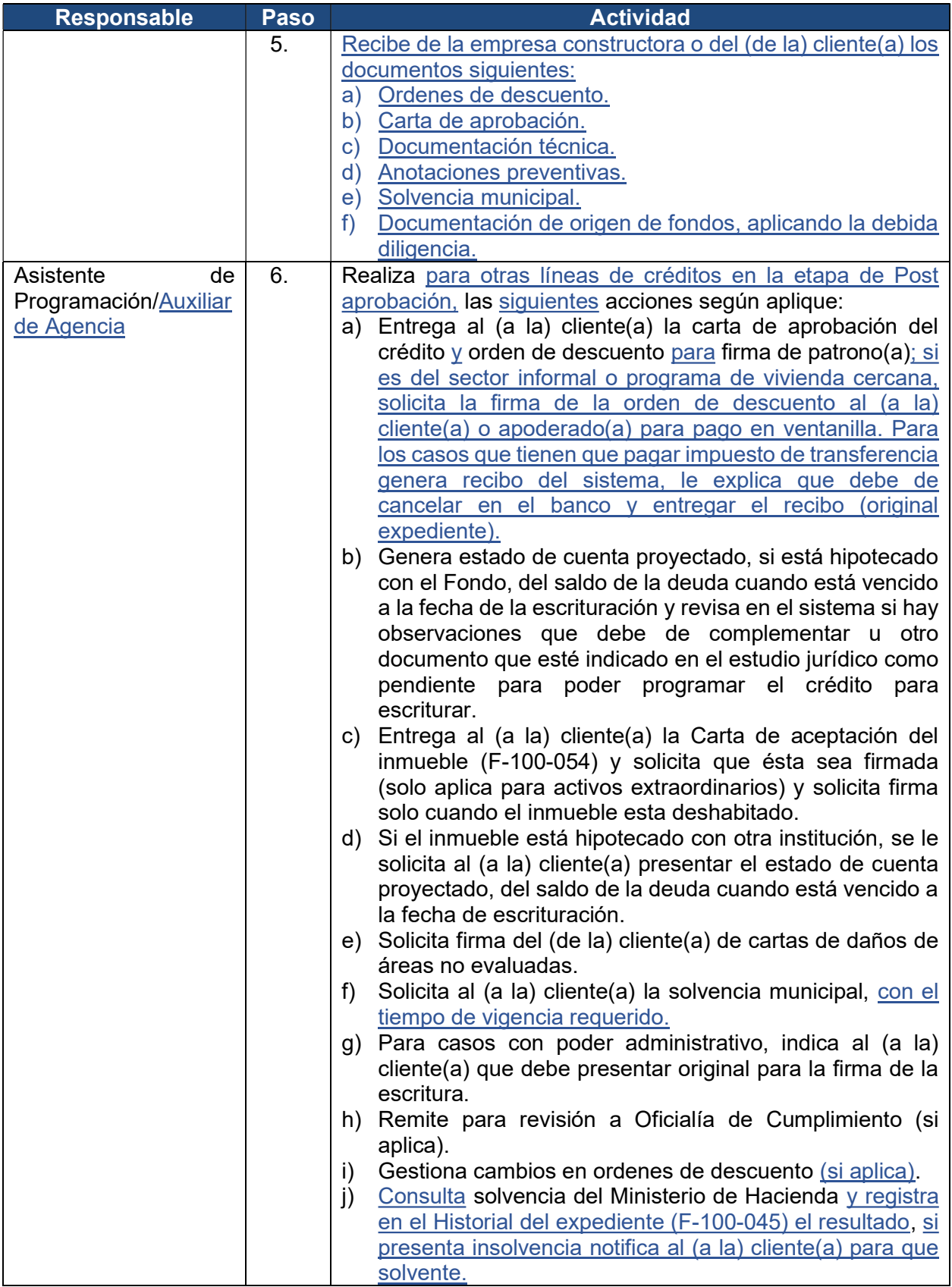

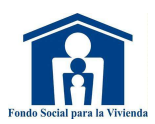

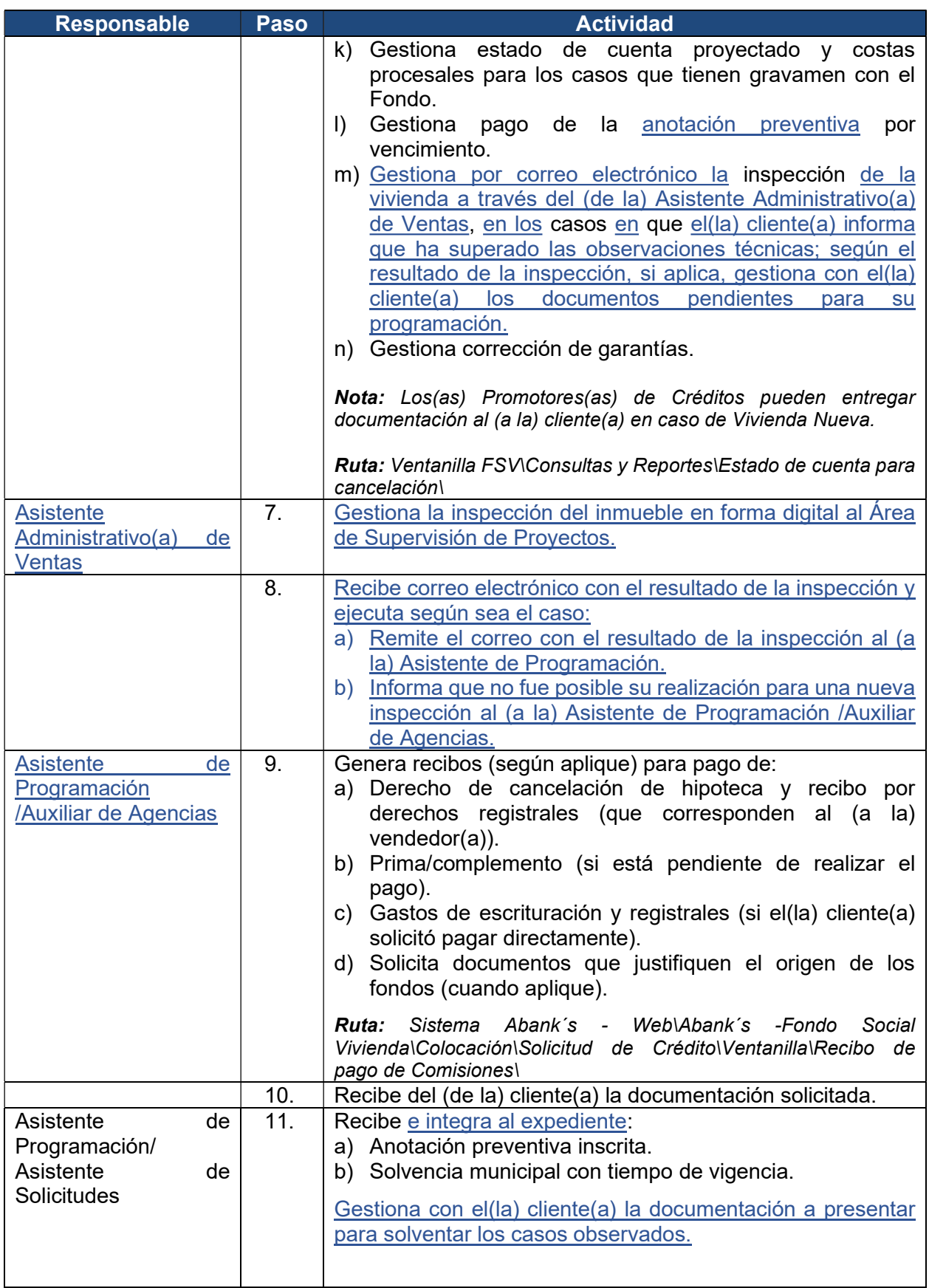

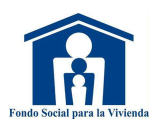

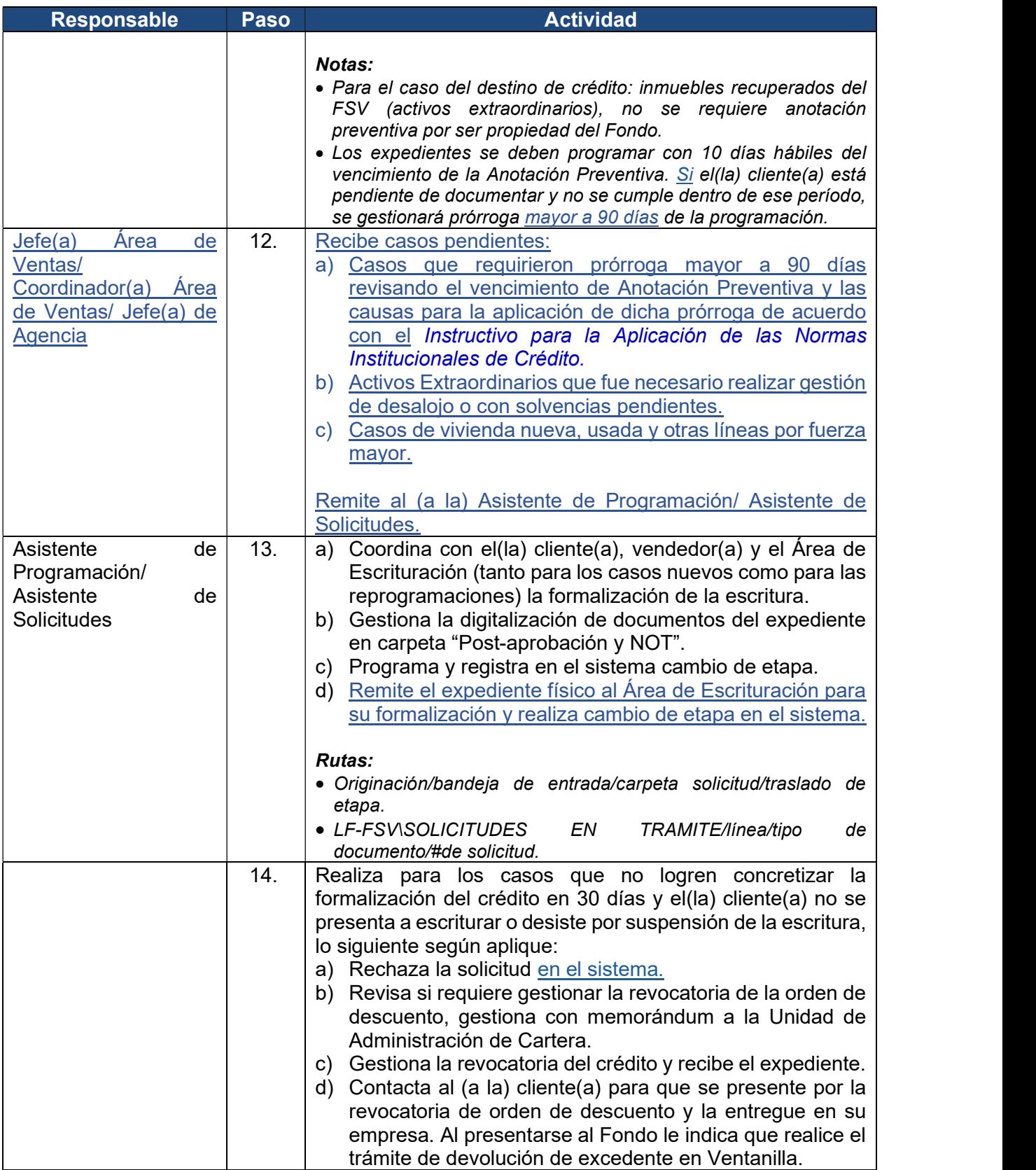

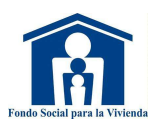

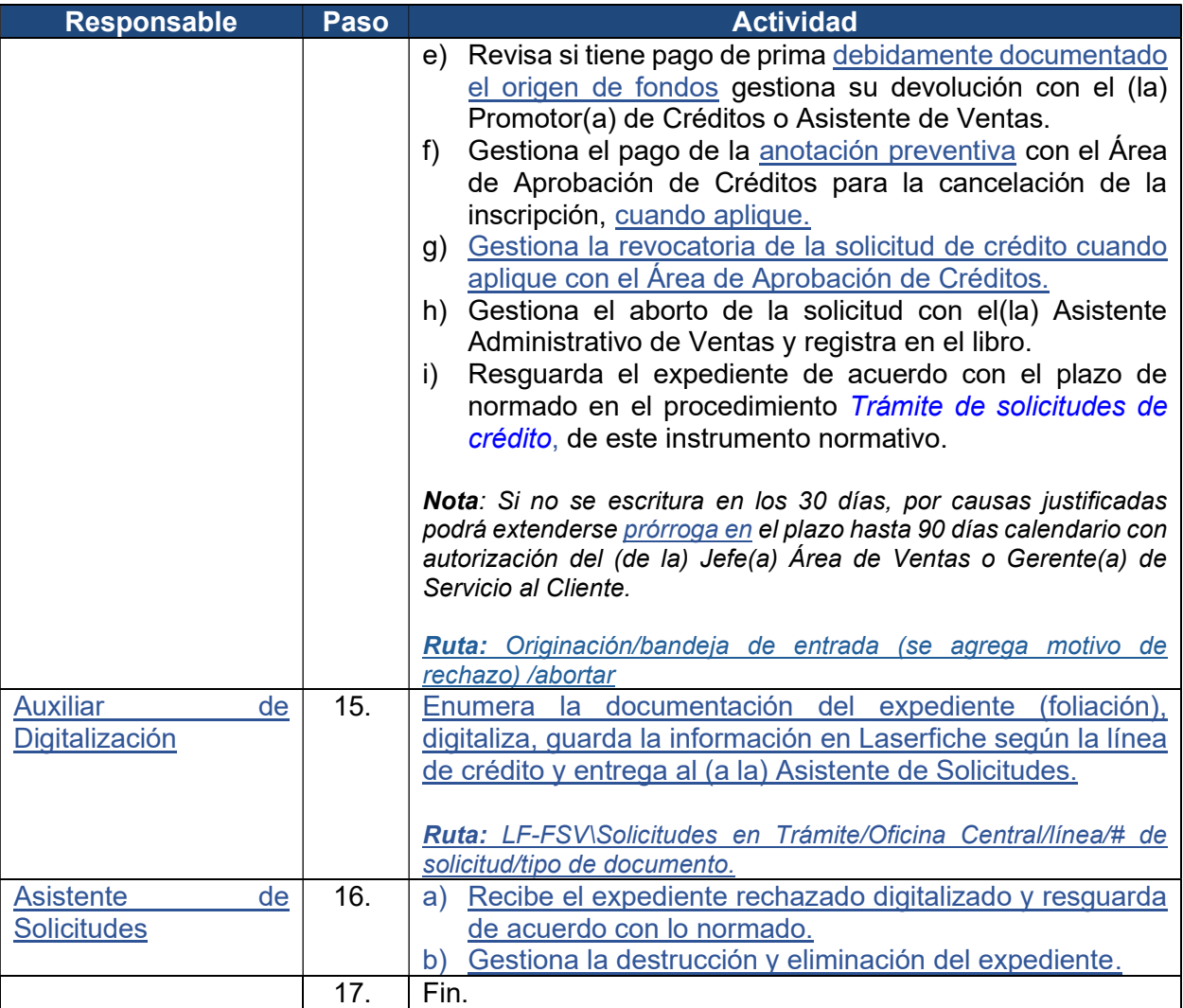

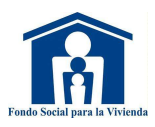

# 6. Trámite de aportes y crédito para PAC

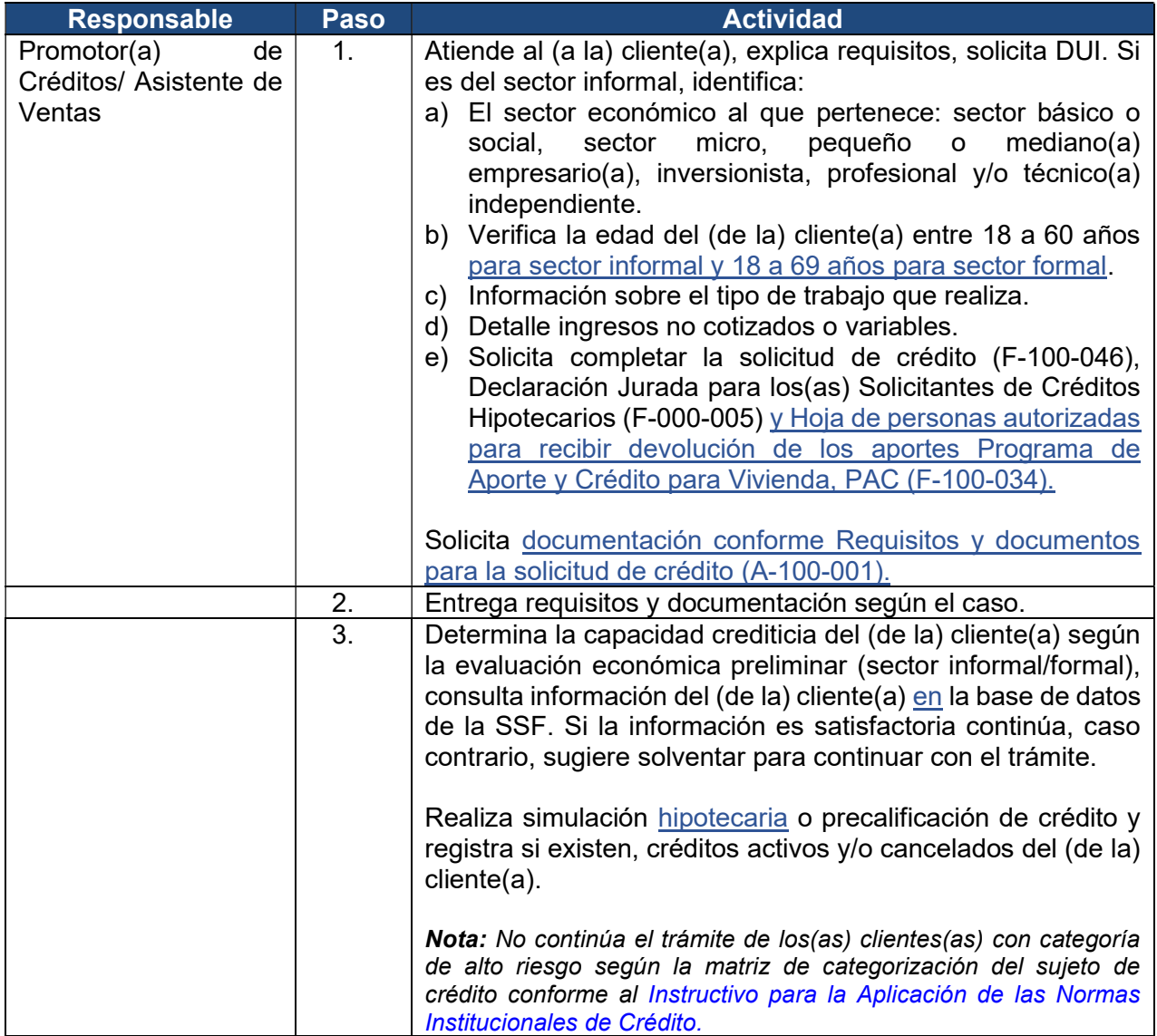

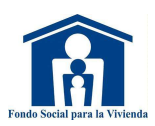

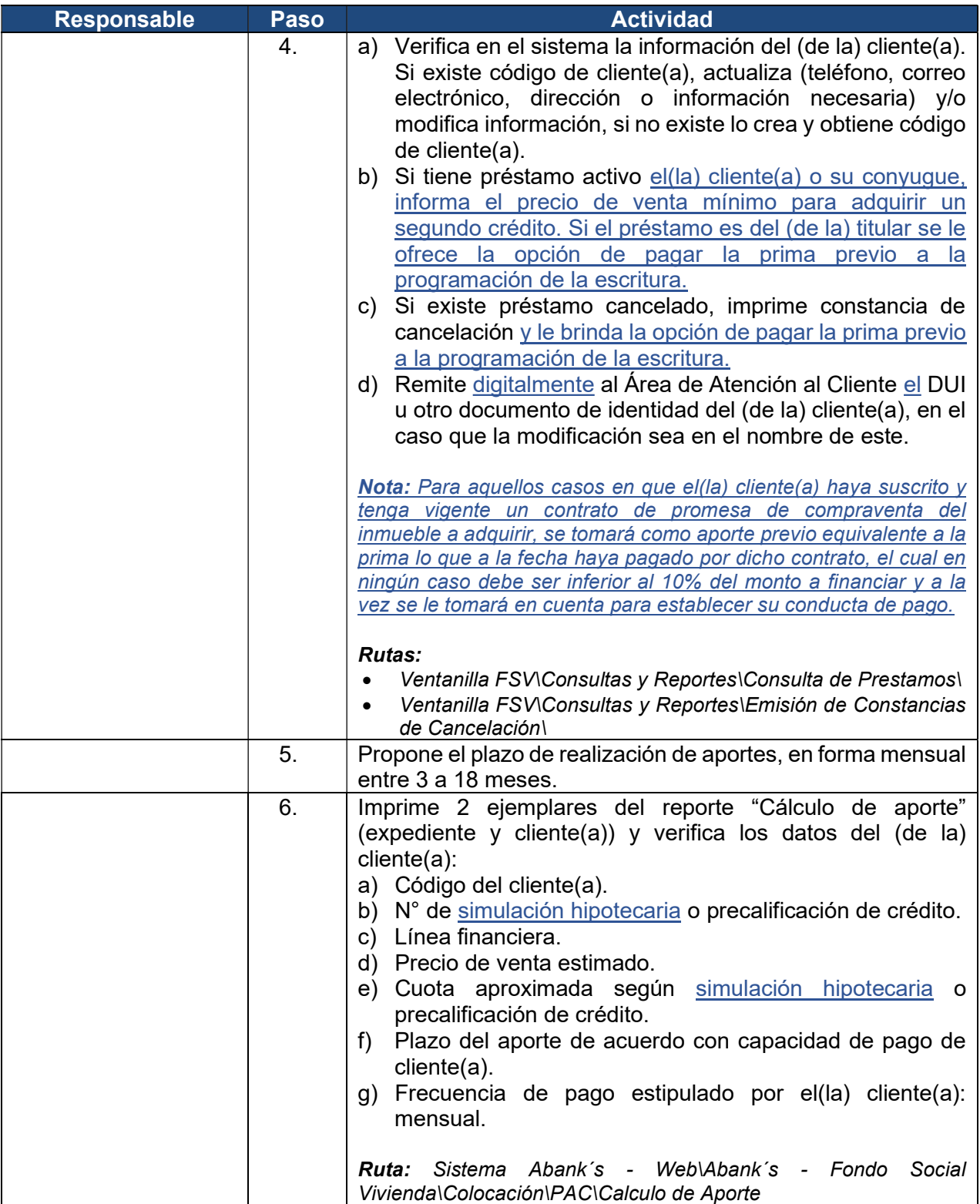

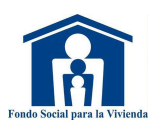

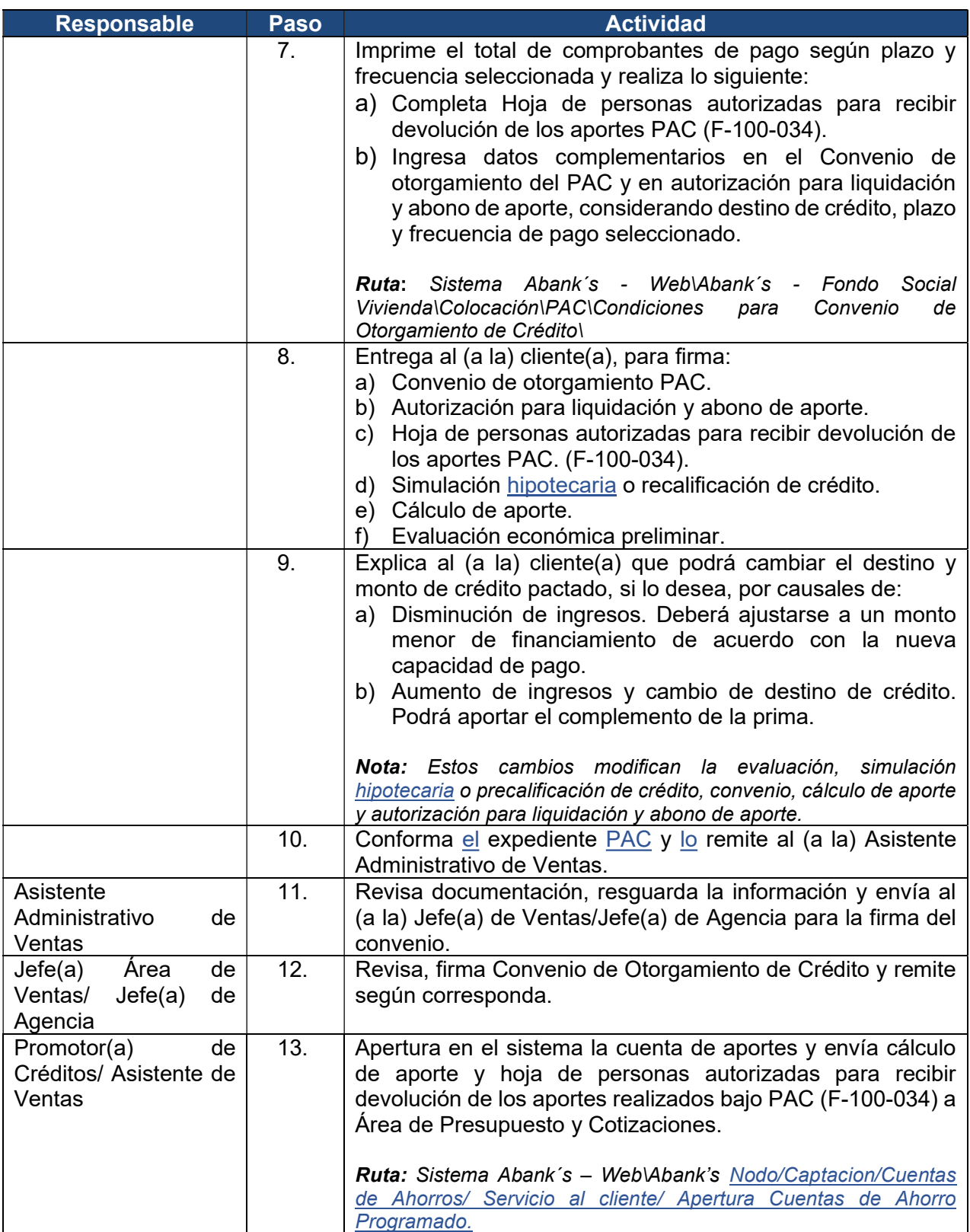

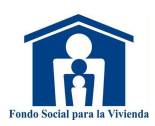

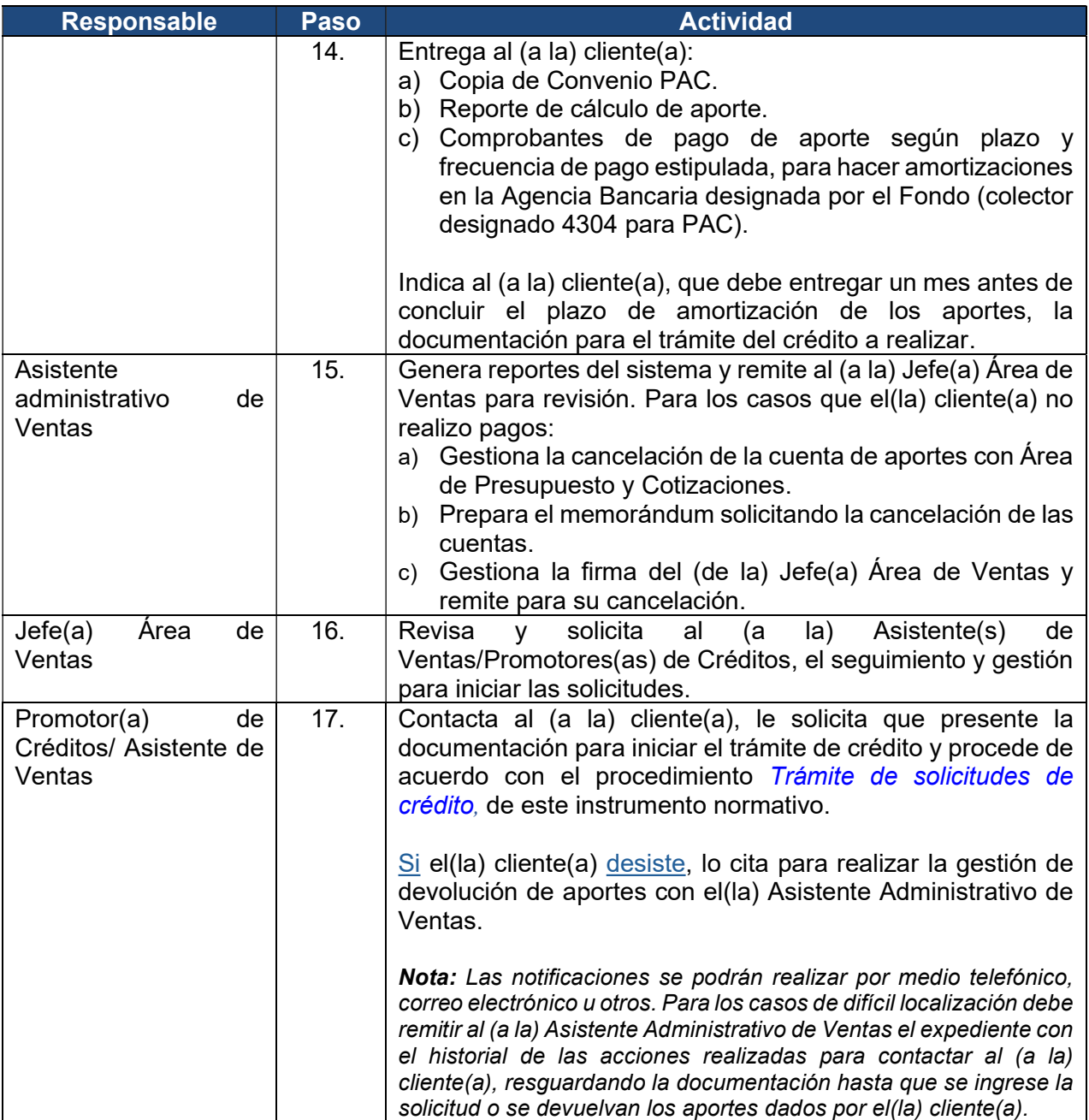

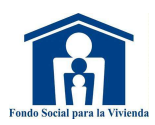

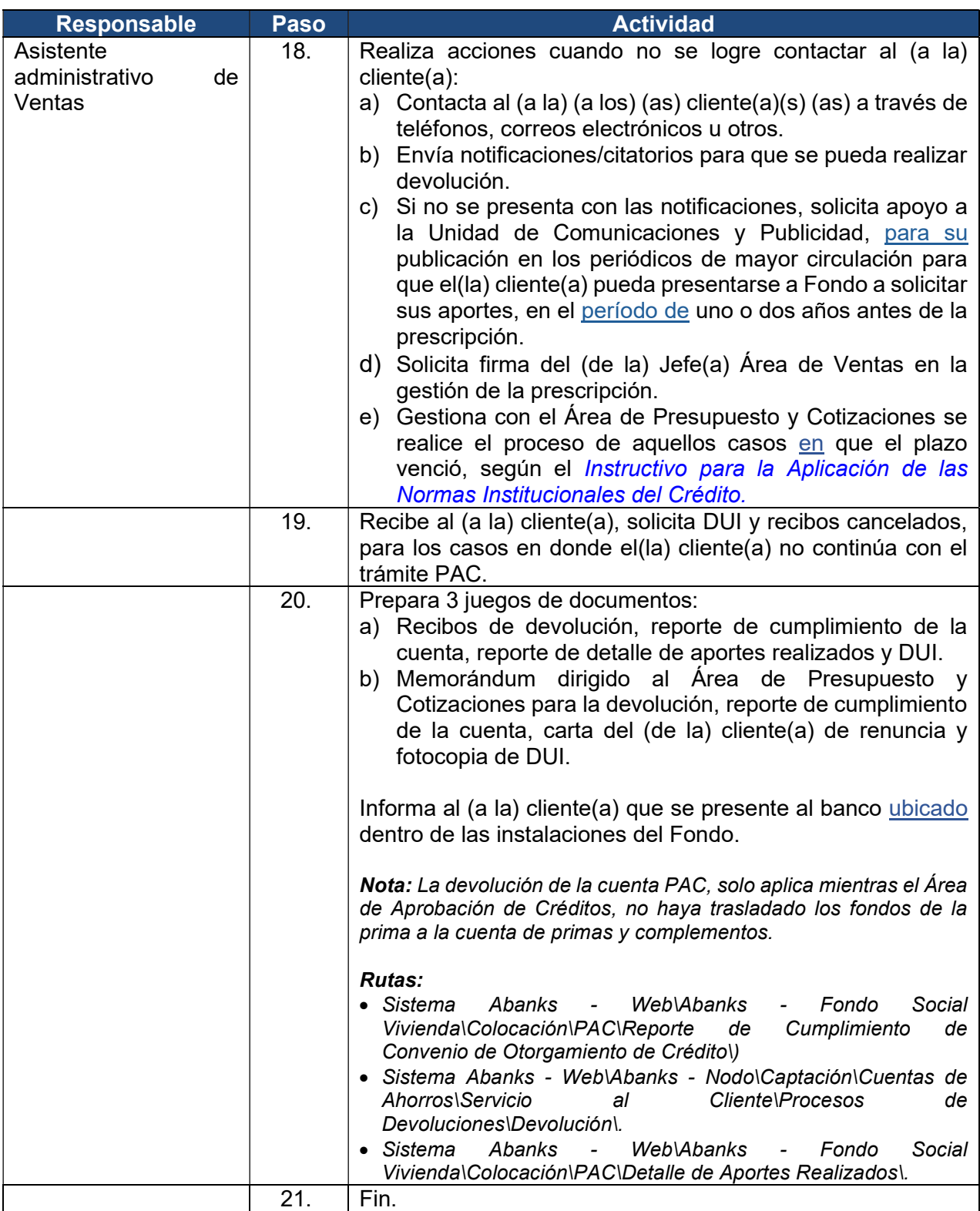

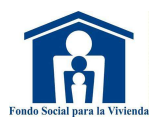

# VI. MODIFICACIONES REALIZADAS

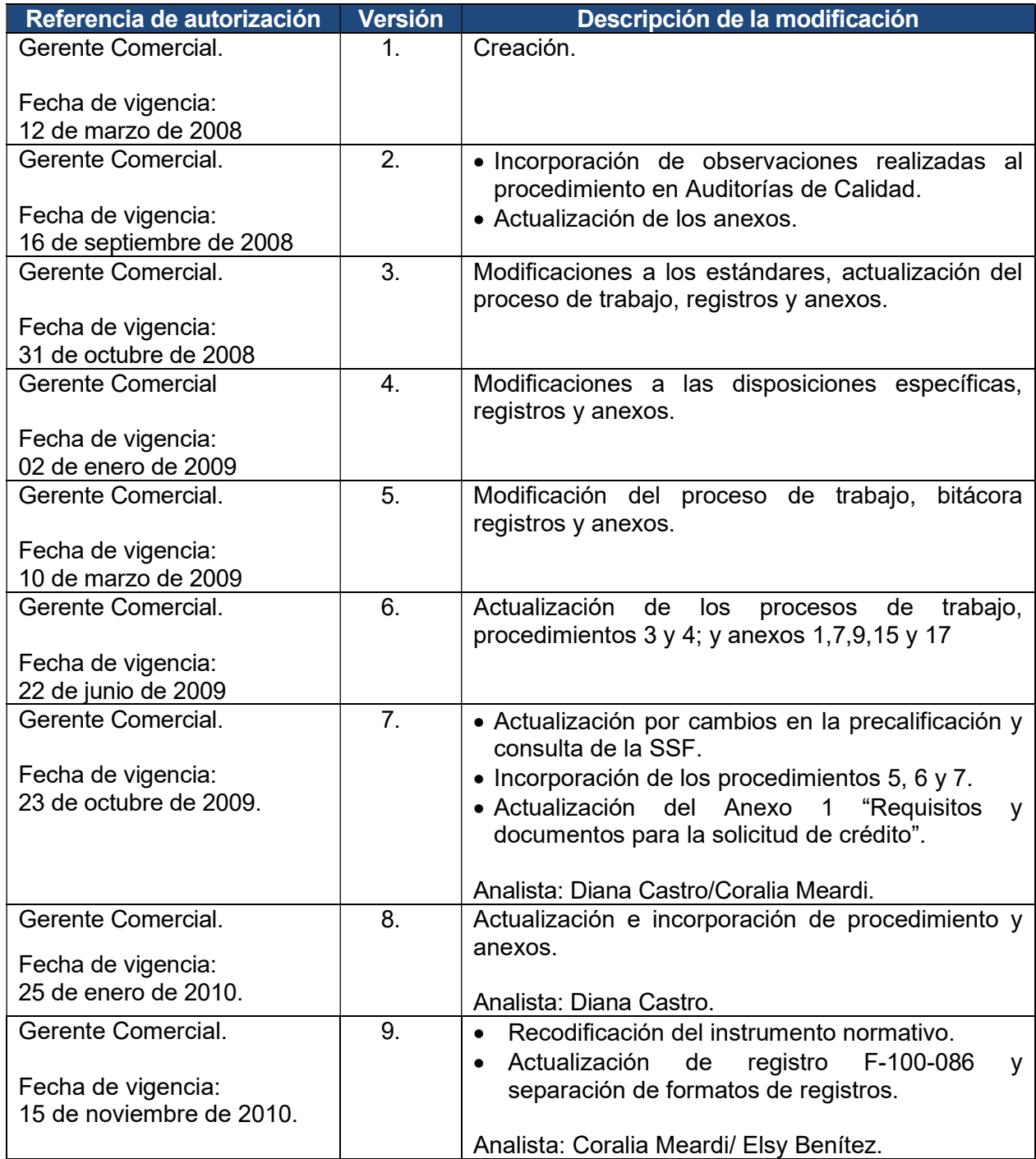

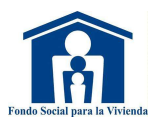

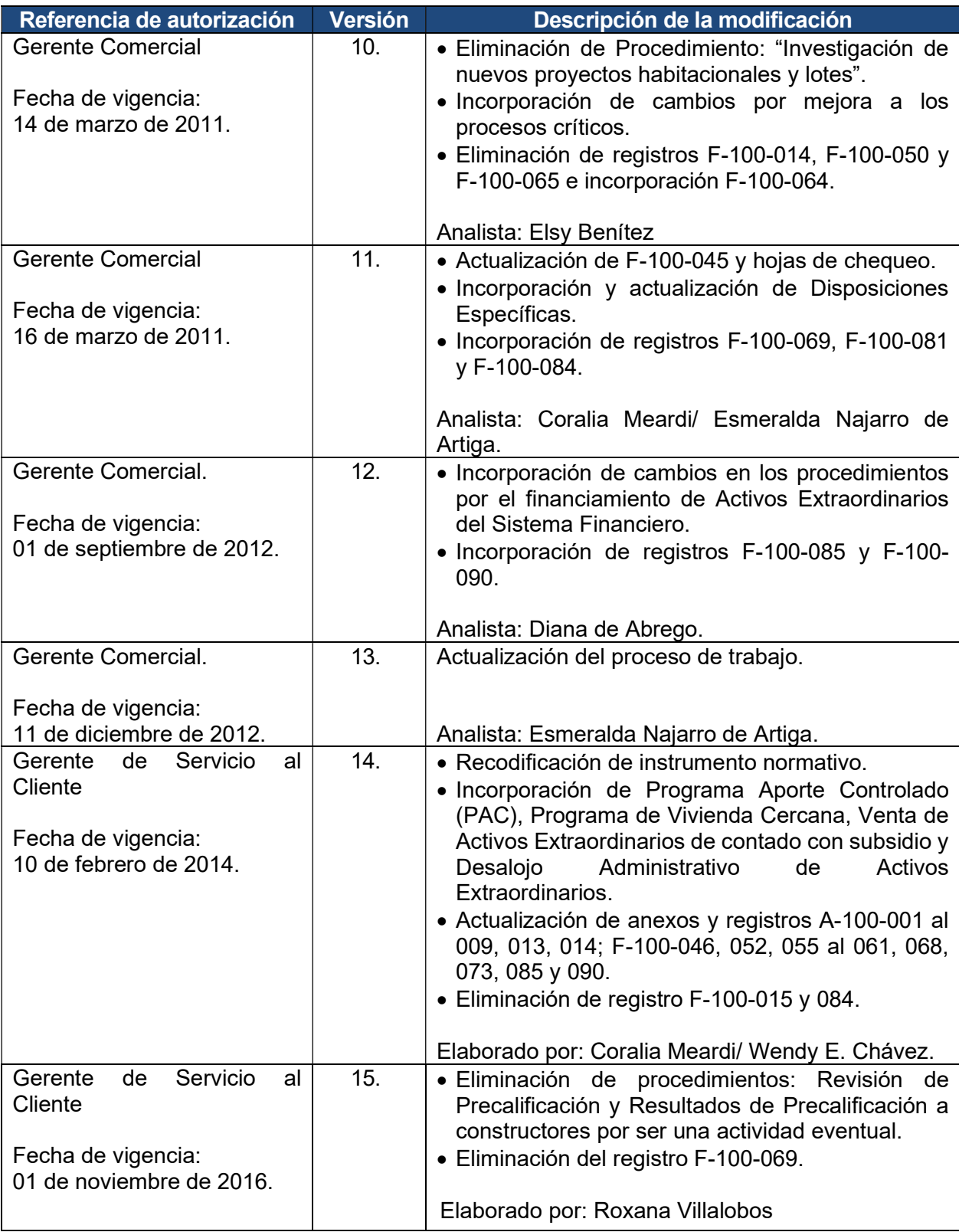

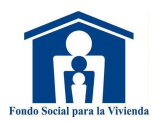

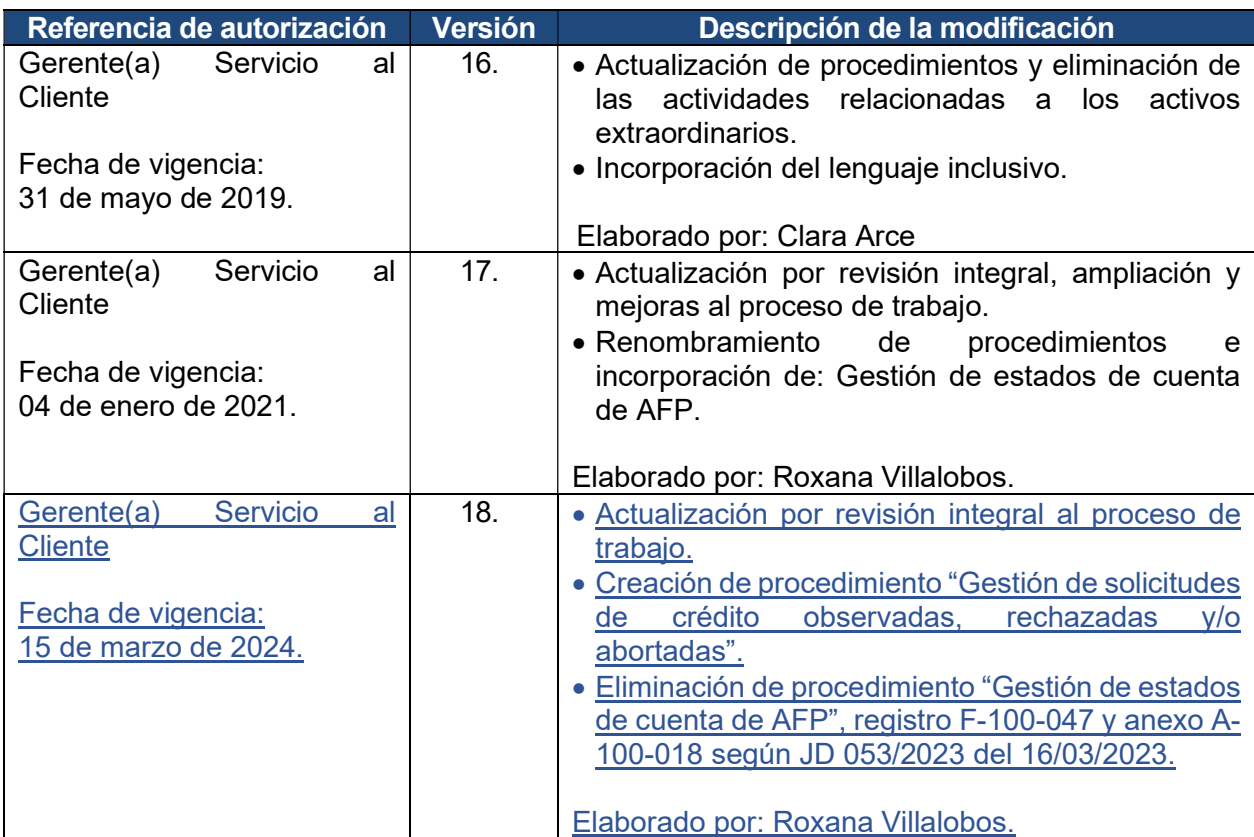